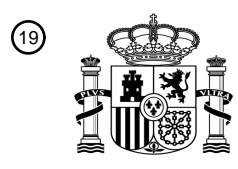

OFICINA ESPAÑOLA DE PATENTES Y MARCAS

ESPAÑA

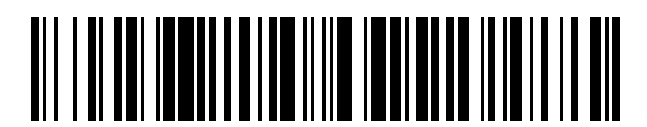

<sup>11</sup> **2 687 920** Número de publicación:

 $(51)$  Int. Cl.: *H04L 29/08* (2006.01)

#### 12 TRADUCCIÓN DE PATENTE EUROPEA T3

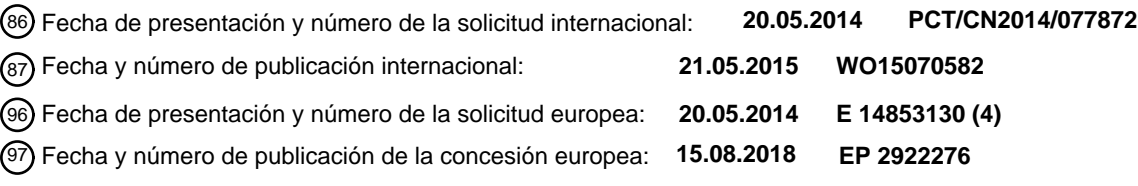

54 Título: **Procedimiento, aparato y dispositivo móvil para compartir archivos**

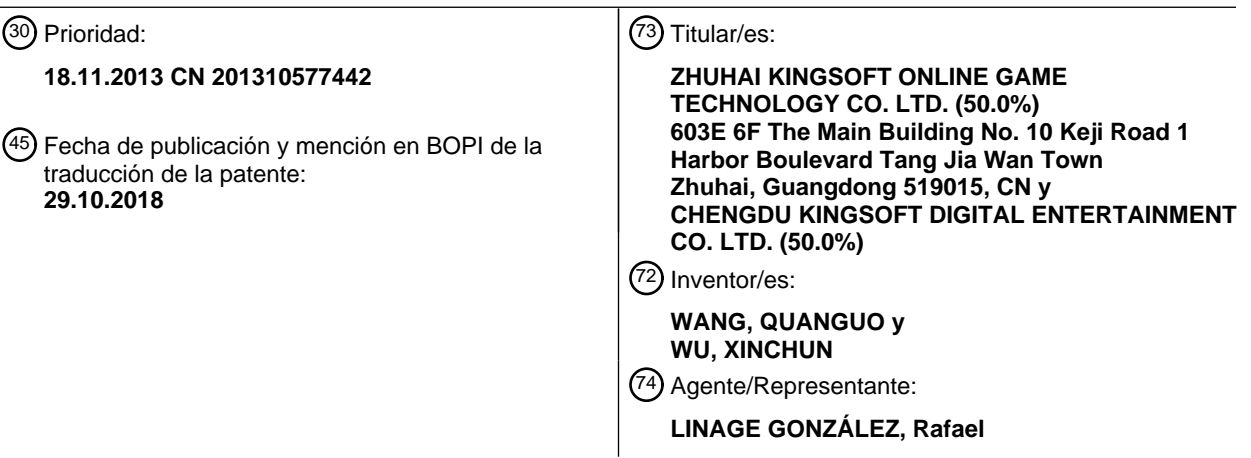

Aviso:En el plazo de nueve meses a contar desde la fecha de publicación en el Boletín Europeo de Patentes, de la mención de concesión de la patente europea, cualquier persona podrá oponerse ante la Oficina Europea de Patentes a la patente concedida. La oposición deberá formularse por escrito y estar motivada; sólo se considerará como formulada una vez que se haya realizado el pago de la tasa de oposición (art. 99.1 del Convenio sobre Concesión de Patentes Europeas).

#### **DESCRIPCIÓN**

Procedimiento, aparato y dispositivo móvil para compartir archivos

#### 5 **Campo de la invención**

La invención se refiere al campo del intercambio de datos, y particularmente, a un procedimiento, dispositivo y equipo móvil para compartir archivos.

#### 10 **Antecedentes de la invención**

Con el rápido desarrollo de la ciencia y la tecnología, varios equipos móviles gradualmente enriquecen y facilitan la vida de las personas. Debido a las ventajas de conveniencia, rapidez y ahorro de recursos para procesar información mediante equipos móviles, los equipos móviles se están convirtiendo en una parte indispensable para la 15 vida o el trabajo de las personas.

Entre otros, un usuario puede iniciar sesión en un sitio web a través de un navegador en un equipo móvil, descargar el paquete de instalación de la aplicación deseada al equipo móvil local y luego instalar la aplicación. Por ejemplo, después de descargar el paquete de instalación del software del juego llamado "The First Myth" de un sitio web de 20 APP y luego instalarlo en local, un usuario puede iniciar a jugar el juego.

Por otro lado, si el usuario desea compartir esta aplicación con su amigo, puede decirle a su amigo el nombre y el sitio web de descarga de la aplicación, y así su amigo puede usar un navegador para buscar en el sitio web, y luego descargar el paquete de instalación de la aplicación. Por supuesto, su amigo también puede usar un equipo móvil 25 para escanear el código bidimensional relevante para la aplicación que se muestra en el equipo móvil del usuario, y descargar el paquete de instalación de la aplicación.

Sin embargo, el procedimiento antes mencionado para compartir archivos es muy problemático, ya que trae inconvenientes para el usuario. Por ejemplo, después de que el usuario recomienda el software a su amigo, será 30 difícil para el amigo terminar la descarga en un breve período de tiempo; y descargar el software producirá flujo de red. Además, al descargar un archivo que tiene un mayor número de bytes, el usuario en general elige descargar el archivo cuando hay una red WLAN disponible para guardar el flujo de datos, pero cuando la red no está disponible, el intercambio de archivos no se puede lograr de inmediato.

35 Además, en la técnica se conocen algunos dispositivos o procedimientos como se describe en sus respectivos documentos.

Por ejemplo, el documento WO 2009/135986 A1 divulga una técnica para combinar anchuras de banda de transmisión de varias estaciones móviles. Una estación móvil maestra establece una estación base WLAN que se 40 comunica con los terminales del cliente WLAN. Una o más estaciones móviles secundarias pueden detectar un identificador de red predefinido y unirse a la red WLAN. Una aplicación de puerta de enlace comprende una parte de código para redirigir una primera solicitud de página HTTP desde cada estación móvil durante una sesión de Internet a una dirección de Internet predeterminada, y una parte de código para asociar la ubicación determinada de la estación móvil al tráfico de Internet en túnel. La primera solicitud de la página HTTP del terminal CT del cliente se 45 redirige a otro host de Internet, llamado Host'. Esto significa que la aplicación de puerta de enlace fuerza la primera solicitud de página HTTP de la terminal del cliente a una página de inicio forzada en la dirección IP de Host'.

US 2012/246226 A1 divulga un sistema y procedimiento para compartir archivos desde una red privada a un dispositivo remoto. El agente de cliente instalado en un dispositivo de origen para compartir archivos en la red 50 privada crea una conexión persistente con un servidor de comunicaciones. Los dispositivos cliente remotos de uso compartido de archivos se conectan al servidor de comunicaciones para acceder a los archivos desde el dispositivo de origen para compartir archivos a través del servidor de comunicaciones. Un conector de servicios multimedia permite las cargas directas de archivos desde el dispositivo de origen para compartir archivos a los proveedores de servicios multimedia. Se puede proporcionar un transcodificador en el dispositivo de origen para compartir archivos

- 55 para reducir la necesidad de transmitir archivos de gran tamaño a través de la red. El dispositivo cliente para compartir archivos se puede conectar a través del navegador de Internet a través del protocolo de transferencia de hipertexto / enlace de la capa de tomas seguras (HTTP / SSL) al interfaz de usuario de la aplicación web del servicio para compartir archivos.
- 60 US 2012/210166 A1 divulga una interfaz de programación de transporte multirred que puede permitir que las aplicaciones cliente / servidor se escriban fácilmente, donde tales aplicaciones pueden permitir que las aplicaciones cliente que se ejecutan en dispositivos cliente puedan comunicar mensajes con aplicaciones de servidor a través de una o más redes inalámbricas y de línea fija. El enrutamiento entre nodos de red se lleva a cabo mediante tablas de enrutamiento. Estas tablas de enrutamiento pueden ser estáticas o dinámicas y dar lugar a que los datagramas se 65 reenvíen desde un host de origen a un host de destino con un nodo cada vez.
- 

#### **Sumario de la invención**

En vista de los problemas mencionados anteriormente, los modos de realización de la invención divulgan un procedimiento para compartir archivos, un dispositivo y un equipo móvil de acuerdo con las reivindicaciones 5 independientes, para compartir rápidamente un archivo sin producir flujo de red, sin necesidad de instalar ningún software ni complemento que tenga la función de uso compartido de archivos en un extremo compartido de recepción de archivos, mejorando así la experiencia del usuario. La solución técnica es la siguiente:

En un primer aspecto, un modo de realización de la invención proporciona un procedimiento para compartir archivos aplicable a un primer equipo móvil, comprendiendo el procedimiento:

10

buscar una instrucción para compartir dirigida a un archivo a compartir;

realizar la conexión de red a un segundo equipo móvil que solicita el uso compartido de la red después de que se haya iniciado la función de uso compartido de la red del primer equipo móvil;

15

interceptar y redirigir una solicitud de red basada en navegador enviada por el segundo equipo móvil, y luego enviar el archivo a compartir como resultado de la solicitud correspondiente a la solicitud de red al segundo equipo móvil.

20 Preferentemente, antes de realizar la conexión de red al segundo equipo móvil que solicita intercambio de red, el procedimiento comprende además:

iniciar la función de uso compartido de la red del primer equipo móvil.

Preferentemente, durante el tiempo en que la aplicación está en estado abierto, cuando se detecta una operación 25 enviada basándose en la aplicación para indicar que se comparte el archivo, se busca la instrucción para compartir dirigida al archivo a compartir, en el que el archivo a compartir es el que corresponde a la aplicación.

Preferentemente, cuando se detecta una operación para indicar que se comparte el archivo, se busca la instrucción 30 para compartir dirigida al archivo a compartir;

antes de enviar el archivo a compartir como resultado de la solicitud correspondiente a la solicitud de red al segundo equipo móvil, el procedimiento comprende además:

presentar una interfaz de selección de archivos para indicar a un usuario que seleccione el archivo que se 35 debe compartir, en el que el (los) archivo(s) compartible(s) almacenados en el primer equipo móvil se incluyen en la interfaz de selección de archivos; y

utilizar el archivo seleccionado por el usuario que debe compartirse como el archivo a compartir.

40 Preferentemente, después de buscar la instrucción para compartir dirigida al archivo a compartir, el procedimiento comprende además:

> buscar una página web de instalación compartida del archivo a compartir, en la que se incluye un enlace de descarga dirigido al archivo a compartir incluido en la página web de instalación compartida;

- en consecuencia, enviar el archivo a compartir como resultado de la solicitud correspondiente a la solicitud de red al segundo equipo móvil que comprende:
- enviar la página web de instalación compartida como resultado de la solicitud correspondiente a la solicitud 50 de red al segundo equipo móvil; y

después de recibir una solicitud de descarga enviada por el segundo equipo móvil que se forma basándose en el enlace de descarga de la página web de instalación compartida, enviando el archivo a compartir correspondiente a una solicitud de descarga al segundo equipo móvil.

55

45

Preferentemente, durante el tiempo en el que la aplicación está en estado abierto, cuando se detecta una operación enviada basándose en la aplicación para indicar que se comparte el archivo, se busca la instrucción para compartir dirigida al archivo a compartir, en el que el archivo a compartir es el uno correspondiente a la aplicación;

60 en consecuencia, buscar la página web de instalación compartida del archivo a compartir comprende:

ir a la página web de instalación compartida creada en la aplicación con antelación, en la que el enlace de descarga dirigido al archivo a compartir se incluye en la página web de instalación compartida.

65 Preferentemente, cuando se detecta una operación que indica que se comparte un archivo, se busca la instrucción para compartir dirigida al archivo a compartir;

en consecuencia, buscar la página web de instalación compartida del archivo a compartir comprende:

presentar una interfaz de selección de archivos para indicar a un usuario que seleccione un archivo que se 5 debe compartir, en el que el (los) archivo(s) compartible(s) almacenado(s) en el primer equipo móvil se incluyen en la interfaz de selección de archivos;

utilizar el archivo seleccionado por el usuario y necesario para compartirlo como el archivo a compartir, y generar una página web de instalación compartida dirigida al archivo a compartir, en el que el enlace de 10 descarga dirigido al archivo a compartir se incluye en la página web de instalación compartida.

Preferentemente, interceptar y redirigir la solicitud de red basada en navegador enviada por el segundo equipo móvil comprende:

15 interceptar la solicitud de red basada en navegador enviada por el segundo equipo móvil;

juzgar si la solicitud de red es la primera solicitud de red preestablecida; y

redirigir la solicitud de red si se considera que la solicitud de red es la primera solicitud de red 20 preestablecida.

Preferentemente, cuando el nombre de usuario actual del sistema operativo del primer equipo móvil es el que tiene autorización de administrador, la solicitud de red basada en navegador enviada por el segundo equipo móvil se intercepta y se redirige mediante el establecimiento de las reglas de iptables en la operación sistema operativo del

25 primer equipo móvil.

Preferentemente, el procedimiento de establecer las reglas de iptables en el sistema operativo del primer equipo móvil comprende:

- 30 agregar reglas al iptables del primer equipo móvil que supervisa el primer puerto objetivo de la solicitud de red basada en navegador del segundo equipo móvil, y redirigir la solicitud de red basada en navegador interceptada enviada por el segundo equipo móvil a través del primer equipo móvil al segundo puerto preestablecido del primer equipo móvil;
- 35 en consecuencia, interceptar y redirigir la solicitud de red basada en navegador enviada por el segundo equipo móvil comprende:

supervisar el primer puerto objetivo de la solicitud de red basada en navegador del segundo equipo móvil, e interceptar la solicitud de red basada en navegador enviada por el segundo equipo móvil dirigida al primer 40 equipo móvil, y luego redirigir la solicitud de red interceptada al segundo puerto del primer equipo móvil, a fin de enviar el resultado de la solicitud correspondiente a la solicitud de red al segundo equipo móvil a través del segundo puerto.

Preferentemente, cuando el nombre de usuario actual del sistema operativo del primer equipo móvil es el que tiene 45 autorización de administrador, la solicitud de red basada en navegador enviada por el segundo equipo móvil se intercepta y se redirige mediante el montaje de un módulo de núcleo escrito.

Preferentemente, el procedimiento de montaje de un módulo de núcleo escrito comprende:

50 montar el módulo de núcleo escrito utilizando la estructura Netfilter en el núcleo del sistema operativo del primer equipo móvil para agregar un punto de enlace en la capa IP del estructura de red, en el que, utilizando el punto de enlace, la solicitud de red del segundo equipo móvil dirigido al primer equipo móvil y al primer puerto preestablecido se intercepta, la IP objetivo en la solicitud de red puede cambiarse a la dirección IP del primer equipo móvil, y el puerto de destino puede cambiarse al segundo puerto 55 preestablecido del primer equipo móvil;

> en consecuencia, interceptar y redirigir la solicitud de red basada en navegador enviada por el segundo equipo móvil comprende:

60 mediante el uso del punto de enlace, interceptando la solicitud de red del navegador enviada por el segundo móvil dirigida al primer equipo móvil y dirigida al primer puerto, cambiar la dirección IP objetivo de la solicitud de red a la dirección IP del primer equipo móvil, y cambiar el puerto objetivo al segundo puerto del primer equipo móvil, a fin de enviar el resultado de la solicitud correspondiente a la solicitud de red al segundo equipo móvil a través del segundo puerto.

65

Preferentemente, cuando el nombre de usuario actual del sistema operativo del primer equipo móvil es el que no tiene autorización de administrador, el procedimiento comprende además:

- después de buscar las instrucciones para compartir dirigidas al archivo a compartir, presentar una página 5 que incluye el procedimiento de acceso y la dirección IP del primer equipo móvil, para indicar al usuario correspondiente al segundo equipo móvil que introduzca la dirección IP del primer equipo móvil en la barra de direcciones del navegador del segundo equipo móvil;
- en consecuencia, interceptar y redirigir la solicitud de red basada en navegador enviada por el segundo 10 equipo móvil comprende:

obtener la solicitud de red basada en navegador del segundo equipo móvil a través de un módulo WEB incorporado en el primer equipo móvil.

15 Preferentemente, realizar la conexión de red al segundo equipo móvil que solicita intercambio de red comprende:

indicar al usuario que seleccione un segundo equipo móvil compartible desde los segundos equipos móviles que solicitan compartir la red; y

20 realizar la conexión de red al segundo equipo móvil compartible seleccionado.

Preferentemente, después de realizar la conexión de red al segundo equipo móvil que solicita compartir la red, el procedimiento comprende además:

25 indicar al usuario que seleccione un segundo equipo móvil compartible de los segundos equipos que se encuentran en el estado de conexión de red;

> interceptar y redirigir la solicitud de red basada en navegador enviada por el segundo equipo móvil, que comprende:

interceptar la solicitud de red basada en navegador enviada por el segundo equipo móvil;

juzgar si el segundo equipo móvil es un segundo equipo móvil compartible, y si lo es, redirigir la solicitud de red basada en navegador enviada por el segundo equipo móvil.

35

40

30

Preferentemente, la función para compartir la red del primer equipo móvil comprende al menos una función de punto de acceso de WLAN, uso compartido de red de Bluetooth y uso compartido de red de USB.

Preferentemente, iniciar la función de uso compartido de red del primer equipo móvil comprende:

juzgar si la función de punto de acceso de WLAN existe, y

si es así, iniciar la función de punto de acceso de WLAN;

45 si no es así, juzgar si existe la función de uso compartido de la red Bluetooth,

si es así, iniciar la función de uso compartido de la red Bluetooth;

si no es así, iniciar la función de uso compartido de la red USB.

50

Preferentemente, el archivo a compartir corresponde a una página web de instalación compartida, en el que la página web de instalación compartida comprende un enlace de descarga dirigido a al menos un sistema operativo y apuntando al archivo a compartir, y cada enlace de descarga apunta al archivo a compartir que está dirigido a un sistema operativo;

55

en consecuencia,

o,

enviar el archivo a compartir correspondiente a la solicitud de descarga al segundo equipo móvil, comprende:

60 de acuerdo con la solicitud de descarga, determinar un primer sistema operativo que se ejecuta en el segundo equipo móvil; y

> enviar el archivo a compartir, que corresponde a la solicitud de descarga y se dirige al primer sistema operativo, al segundo equipo móvil;

65

el archivo compartido correspondiente a al menos una página web de instalación compartida, en el que cada página web de instalación compartida incluye el enlace de descarga que apunta al archivo a compartir y se dirige a un sistema operativo;

en consecuencia, enviar la página web de instalación compartida como resultado de la solicitud correspondiente a la solicitud de red al segundo equipo móvil, comprende:

de acuerdo con la solicitud de red, determinar el primer sistema operativo que se ejecuta en el segundo 10 equipo móvil;

> enviar la página web de instalación compartida que corresponde al primer sistema operativo como resultado de la solicitud correspondiente a la solicitud de red al segundo equipo móvil.

15 En un segundo aspecto, un modo de realización de la invención proporciona además un dispositivo para compartir archivos que es aplicable a un primer equipo móvil. El dispositivo para compartir archivos comprende:

> un módulo de búsqueda de instrucciones para compartir, que se usa para buscar las instrucciones para compartir dirigidas al archivo a compartir;

- un módulo de conexión de red, que se utiliza para realizar la conexión de red al segundo equipo móvil que solicita el uso compartido de la red después de iniciar la función de uso compartido de la red del primer equipo móvil;
- 25 un módulo de procesamiento de solicitud de red, que se usa para interceptar y redirigir la solicitud de red basada en navegador enviada por el segundo equipo móvil; y

un módulo de procesamiento del archivo a compartir, que se utiliza para enviar el archivo a compartir como resultado de la solicitud correspondiente a la solicitud de red al segundo equipo móvil.

Preferentemente, el dispositivo para compartir archivos comprende además:

un módulo de inicio de función de uso compartido de red, que se utiliza para iniciar la función de uso compartido de red del primer equipo móvil antes de realizar la conexión de red al segundo equipo móvil que solicita la conexión de 35 red.

Preferentemente, el módulo de búsqueda de instrucciones para compartir comprende:

una primera unidad de búsqueda de instrucción para compartir, que se usa para buscar las instrucciones para 40 compartir dirigidas al archivo a compartir cuando se detecta la operación enviada basándose en la aplicación para indicar que se comparte el archivo, durante el tiempo en que la aplicación está en estado abierto, en el que el archivo a compartir es el que corresponde a la aplicación.

Preferentemente, el módulo de búsqueda de instrucciones para compartir comprende:

una segunda unidad de búsqueda de instrucciones para compartir, que se utiliza para buscar la instrucción para compartir dirigida al archivo a compartir cuando se detecta una operación para indicar que se comparte el archivo;

50 y el dispositivo además comprende:

un módulo determinante del archivo a compartir, que se utiliza para presentar una interfaz de selección de archivos que indica al usuario que debe seleccionar el archivo que se debe compartir antes de enviar el archivo a compartir como resultado de la solicitud correspondiente a la solicitud de red al segundo equipo 55 móvil, en el que el (los) archivo(s) compartible(s) almacenado(s) en el primer equipo móvil está(n) incluido(s) en la interfaz de selección de archivos; usar el archivo seleccionado por el usuario y necesario para ser compartido como el archivo a compartir.

Preferentemente, el dispositivo para compartir archivos comprende además:

un módulo de búsqueda de página web de instalación compartida, que se utiliza para buscar la página web de instalación compartida del archivo a compartir después de que se busca la instrucción de compartir dirigida al archivo a compartir; en el que el enlace de descarga que apunta al archivo a compartir se incluye en la página web de instalación compartida;

65

60

5

20

30

45

en consecuencia, el módulo de procesamiento del archivo a compartir comprende:

una unidad de envío de página web de instalación compartida, que se usa para enviar la página web de instalación compartida como resultado de la solicitud correspondiente a la solicitud de red al segundo equipo móvil; y

una unidad de procesamiento del archivo a compartir, que se utiliza para enviar el archivo a compartir correspondiente a la solicitud de descarga al segundo equipo móvil después de recibir la solicitud de descarga enviada por el segundo equipo móvil y formada basándose en el enlace de descarga de la página web de instalación compartida.

Preferentemente, el módulo de búsqueda de instrucciones para compartir comprende:

una primera unidad de búsqueda de instrucciones para compartir, que se usa para buscar las instrucciones para compartir dirigidas al archivo a compartir cuando se detecta una operación para indicar que se 15 comparte el archivo enviado basándose en la aplicación, durante el tiempo en que la aplicación está en estado abierto, en el que el archivo a compartir es el archivo correspondiente a la aplicación;

en consecuencia, el módulo de búsqueda de página web de instalación compartida comprende:

- 20 una primera unidad de búsqueda de página web de instalación compartida, que se utiliza para buscar la página web de instalación compartida incorporada en la aplicación por adelantado después de buscar las instrucciones para compartir dirigidas al archivo a compartir, en el que el enlace de descarga que apunta al archivo a compartir está incluido la página web de instalación compartida.
- 25 Preferentemente, el módulo de búsqueda de instrucciones para compartir comprende:

una segunda unidad de búsqueda de instrucciones para compartir, que se utiliza para buscar la instrucción de uso compartido dirigida al archivo a compartir cuando se detecta una operación que indica que se comparte el archivo;

#### 30

40

45

5

10

en consecuencia, el módulo de búsqueda de página web de instalación compartida comprende:

una segunda unidad de búsqueda de página web de instalación compartida, que se utiliza para presentar la interfaz de selección de archivos para indicar al usuario que seleccione el archivo a compartir después de 35 buscar las instrucciones para compartir dirigidas al archivo a compartir, en el que el (los) archivo(s) compartible(s) almacenado(s) en el primer equipo móvil está(n) incluido(s) en la interfaz de selección de archivos; y después de completar la selección del archivo a compartir, se genera la página web de instalación compartida que se dirige al archivo a compartir, en el que el enlace de descarga que apunta al archivo a compartir se incluye en la página web de instalación compartida.

Preferentemente, el módulo de procesamiento de solicitud de red comprende:

una unidad de interceptación de solicitud de red, que se usa para interceptar la solicitud de red basada en navegador enviada por el segundo equipo móvil;

- una unidad de evaluación, que se usa para juzgar si la solicitud de red es la primera solicitud de red preestablecida;
- una unidad de redireccionamiento de solicitud de red, que se usa para redirigir la solicitud de red si se 50 considera que la solicitud de red es la primera solicitud de red preestablecida.

Preferentemente, el módulo de procesamiento de solicitud de red se usa para interceptar y redirigir la solicitud de red basada en navegador enviada por el segundo equipo móvil mediante reglas de configuración de iptables en el sistema operativo del primer equipo móvil, cuando el nombre de usuario actual del sistema operativo del primer 55 equipo móvil es el que tiene autorización de administrador.

Preferentemente, el módulo de procesamiento de solicitud de red se usa para interceptar y redirigir la solicitud de red basada en navegador enviada por el segundo equipo móvil mediante el montaje del módulo de núcleo escrito, cuando el nombre de usuario actual del sistema operativo del primer equipo móvil es el que tiene autorización de 60 administrador.

Preferentemente, el dispositivo para compartir archivos comprende además:

un módulo de presentación de página web, que se usa para presentar una página web que incluye la 65 dirección IP y el procedimiento de acceso del primer equipo móvil para indicar el usuario correspondiente al segundo equipo móvil para que introduzca la dirección IP del primer equipo móvil en la barra de direcciones

del navegador del segundo equipo móvil después de buscar las instrucciones para compartir dirigidas al archivo a compartir,

el módulo de procesamiento de solicitud de red se utiliza para obtener la solicitud de red basada en 5 navegador del segundo equipo móvil a través de un módulo WEB incorporado en el primer equipo móvil, cuando el nombre de usuario actual del sistema operativo del primer equipo móvil es el que no tiene autorización de administrador.

Preferentemente, el módulo de conexión de red comprende:

10

una unidad de selección, que se utiliza para indicar al usuario que seleccione un segundo equipo móvil compartible de los segundos equipos móviles que solicitan compartir la red; y

una unidad de conexión de red, que se usa para realizar la conexión de red al segundo equipo móvil 15 compartible seleccionado.

Preferentemente, el dispositivo para compartir archivos comprende además:

un módulo de selección, que se usa para indicar al usuario que seleccione un segundo equipo móvil 20 compartible de los segundos equipos móviles que están en estado de conexión de red después de realizar la conexión de red a los segundos equipos móviles que solicitan compartir la red;

el módulo de procesamiento de solicitud de red comprende:

25 una unidad de interceptación de solicitud de red, que se usa para interceptar la solicitud de red basada en navegador enviada por el segundo equipo móvil; y

una unidad de procesamiento de solicitud de red, que se usa para juzgar si el segundo equipo móvil es un segundo equipo móvil compartible, y si lo es, redirigir la solicitud de red basada en navegador enviada por 30 el segundo equipo móvil.

Preferentemente, la función para compartir la red del primer equipo móvil comprende al menos una función de punto de acceso de WLAN, uso compartido de red de Bluetooth y uso compartido de red de USB.

35 Preferentemente, el módulo de inicio de la función para compartir red se usa para juzgar si existe la función de punto de acceso de WLAN, y

si es así, iniciar la función de punto de acceso de WLAN; y

40 si no es así, juzgar si existe la función de uso compartido de la red Bluetooth,

si es así, iniciar la función de uso compartido de la red Bluetooth; y

si no es así, iniciar la función de uso compartido de la red USB.

Preferentemente, el archivo a compartir corresponde a una página web de instalación compartida, en el que la página web de instalación compartida incluye un enlace de descarga que apunta al archivo a compartir y se dirige a al menos un sistema operativo, y cada enlace de descarga apunta al archivo a compartir que se dirige a un sistema operativo;

50

45

la unidad de procesamiento del archivo a compartir comprende:

una subunidad que determina el sistema operativo, que se usa para determinar el primer sistema operativo que se ejecuta en el segundo equipo móvil de acuerdo con la solicitud de descarga después de recibir la 55 solicitud de descarga enviada por el segundo equipo móvil a través del enlace de descarga de la página web de instalación compartida; y

> una subunidad de envío del archivo a compartir, que se utiliza para enviar el archivo a compartir, correspondiente a la solicitud de descarga y dirigido al primer sistema operativo, al segundo equipo móvil;

60

o,

el archivo a compartir corresponde al menos a una página web de instalación compartida, en el que cada página web de instalación compartida incluye un enlace de descarga que apunta al archivo a compartir y se 65 dirige a un sistema operativo;

la unidad de envío de página web de instalación compartida que comprende:

una subunidad que determina el sistema operativo, que se usa para determinar el primer sistema operativo que se ejecuta en el segundo equipo móvil de acuerdo con la solicitud de la red; y

una subunidad de envío de la página web de instalación compartida, que se utiliza para enviar la página web de instalación compartida que corresponde al primer sistema operativo como resultado de la solicitud correspondiente a la solicitud de red al segundo equipo móvil.

10 En un tercer aspecto, un modo de realización de la invención proporciona además un equipo móvil, que comprende: uno cualquiera del dispositivo para compartir archivos proporcionado en los modos de realización de la invención.

En este modo de realización, no hay necesidad de que el segundo equipo móvil instale ningún software ni complemento que tenga una función para compartir archivos antes de compartir un archivo. El primer equipo móvil 15 puede interceptar y redirigir la solicitud de red enviada por el segundo equipo móvil, y luego enviar el archivo a compartir al segundo equipo móvil como resultado de la solicitud correspondiente a la solicitud de red. Por lo tanto, se puede lograr un intercambio rápido de archivos sin producir ningún flujo de red, sin instalar ningún software ni complemento que tenga una función para compartir archivos en el extremo receptor del archivo a compartir, mejorando así la experiencia del usuario. 20

#### **Descripción de los dibujos**

Para ilustrar los modos de realización de la invención y la técnica anterior de forma más clara, los dibujos que deben usarse en los modos de realización y la técnica anterior se describen brevemente a continuación. Obviamente, los 25 dibujos que se describen a continuación son solo algunos modos de realización de la invención, y para los expertos en la técnica, se pueden obtener otros dibujos de acuerdo con estos dibujos sin ningún trabajo creativo.

> La Figura 1 es el primer diagrama de flujo de un procedimiento para compartir archivos proporcionado en los modos de realización de la invención;

La Figura 2 es el segundo diagrama de flujo de un procedimiento para compartir archivos proporcionado en los modos de realización de la invención;

La Figura 3 es el tercer diagrama de flujo de un procedimiento para compartir archivos proporcionado en los 35 modos de realización de la invención;

> La Figura 4 es el cuarto diagrama de flujo de un procedimiento para compartir archivos proporcionado en los modos de realización de la invención; y

40 La Figura 5 es el diagrama de estructura de un dispositivo para compartir archivos proporcionado en los modos de realización de la invención.

#### **Descripción detallada**

- 45 Las soluciones técnicas de la invención se describirán clara y completamente en combinación con los dibujos en los modos de realización de la presente invención. Obviamente, los modos de realización descritos a continuación son solo una parte de la invención, no la totalidad de la misma. Basándose en los modos de realización de la invención, todos los demás modos de realización obtenidos por los expertos en la técnica sin ningún trabajo creativo están todas dentro del alcance de protección de la invención.
- 50

30

5

En la invención se proporciona un procedimiento para compartir archivos, dispositivos y equipos móviles con el fin de compartir archivos rápidamente sin necesidad de instalar ningún software ni complemento que tenga una función para compartir archivos en el extremo receptor del archivo compartido y que produzca flujo de red, mejorando por lo tanto la experiencia del usuario.

55

Un procedimiento para compartir archivos proporcionado en el modo de realización de la invención se describe a continuación.

- Entre otros, el procedimiento para compartir archivos proporcionado en los modos de realización es aplicable a un 60 primer equipo móvil con función para compartir red, en el que la función para compartir red del primer equipo móvil comprende: al menos una función de punto de acceso de WLAN, uso compartido de red Bluetooth e intercambio de red USB. Se puede entender que, en una aplicación práctica, el primer equipo móvil puede ser un teléfono celular, un ordenador portátil, una tablet, etc.
- 65 Además, el software funcional que implementa el procedimiento para compartir archivos puede ser un módulo de funciones compartidas creado en una aplicación, o puede existir como un complemento en una aplicación o ser un

software de cliente instalado en un primer equipo móvil para proporcionar una función para compartir archivos. Para una mejor comprensión, se dan ejemplos a continuación: el primer equipo móvil es un iPhone instalado con la aplicación de juego de The First Myth, y el paquete de instalación de la aplicación de juego de The First Myth se puede guardar en una carpeta determinada. Cuando el usuario quiere recomendar el juego a un amigo y ayudarle a

- 5 instalar la aplicación de juego de The First Myth, el paquete de instalación de la aplicación de juego de The First Myth es el archivo a compartir, en el que el software funcional que implementa el procedimiento de compartir del paquete de instalación puede ser un módulo de función para compartir en la aplicación de juego de The First Myth, o puede existir como un complemento en la aplicación de juego de The First Myth, o puede ser otro software de cliente para compartir archivos independientes de la aplicación del juego de The First Myth.
- 10

Como se muestra en la Figura 1, un procedimiento para compartir archivos puede comprender:

S101, buscar una instrucción para compartir dirigida al archivo a compartir, en la que,

- 15 cuando se requiere que un archivo de un primer equipo móvil se comparta con un segundo equipo móvil, el usuario que posee el primer equipo móvil puede realizar una operación específica para enviar una instrucción para compartir, de modo que el primer equipo móvil pueda buscar la instrucción para compartir dirigida al archivo a compartir.
- 20 Por ejemplo, en el caso en que el software funcional que implementa el procedimiento para compartir archivos sea un módulo de funciones compartidas creado en una aplicación o que existe como un complemento en una aplicación, durante el tiempo en que la aplicación está abierta, cuando se detecta una operación enviada basándose en la aplicación para indicar que se comparte el archivo, se busca la instrucción de compartir dirigida al archivo a compartir, en el que el archivo a compartir es el que corresponde a la aplicación; por ejemplo, después de que el
- 25 usuario que tiene el primer equipo móvil hace clic en el botón "compartir con un solo toque" que aparece en la página de una aplicación abierta, el primer equipo móvil busca la instrucción para compartir dirigida al archivo a compartir, en el que el archivo a compartir es el paquete de instalación correspondiente a la aplicación en estado abierto, pero no está limitado a esto.
- 30 Por ejemplo, en el caso de que el software funcional que implementa el procedimiento para compartir archivos sea un software de cliente instalado en el primer equipo móvil para proporcionar la función para compartir archivos, cuando se detecta una operación para indicar el archivo compartido, se busca la instrucción para compartir dirigida al archivo a compartir. Por ejemplo, después de que el usuario haga clic en el botón "compartir con un solo toque" en el software del cliente, el primer equipo móvil obtiene la instrucción de compartir dirigida al archivo a compartir, pero 35 no se limita a eso.

Se debe tener en cuenta que, por seguridad, el botón que indica que se debe compartir el archivo bajará tras haber sido pulsado, y subirá después de ser pulsado nuevamente, y la función de red compartida del primer equipo móvil se apagará.

40

S102, que realiza la conexión de red al segundo equipo móvil que solicita el uso compartido de la red después de que se inicie la función de uso compartido de la red del primer equipo móvil, en el que

- después de que el primer equipo móvil inicie la función de uso compartido de la red, el usuario que tenga el segundo 45 equipo móvil puede escanear el primer equipo móvil y solicitar el uso compartido de la red por el segundo equipo móvil. A continuación, el primer equipo móvil puede realizar una conexión de red al segundo equipo móvil que solicita compartir la red.
- Los expertos en la técnica pueden entender que, el primer equipo móvil puede iniciar automáticamente la función de 50 uso compartido de la red del mismo después de buscar la instrucción para compartir dirigida al archivo a compartir. Ciertamente, después de buscar la instrucción de uso compartido dirigida al archivo a compartir, el primer equipo móvil también puede presentar una página que indica al usuario que active manualmente la función de uso compartido de la red, para indicar al usuario que inicie la función de uso compartido de la red manualmente. Los procedimientos para iniciar manualmente la función de uso compartido de red varían dependiendo de los tipos de
- 55 equipos móviles. Por ejemplo, en un teléfono móvil Samsung, el usuario puede seleccionar "configuración" en la interfaz, pasar a "conexión inalámbrica y red", y luego proceder a "compartir la red y punto de acceso portátil", donde "punto de acceso de WLAN portátil" puede activarse.
- Debe observarse que la función de uso compartido de red del primer equipo móvil puede comprender al menos una 60 función de punto de acceso punto de acceso de WLAN, uso compartido de red Bluetooth y uso compartido de red USB.

Basándose en los hábitos de uso y la conveniencia del usuario, iniciar la función de uso compartido de la red del primer equipo móvil puede comprender:

65

juzgar si existe la función de punto de acceso de WLAN,

si es así, iniciar la función de punto de acceso de WLAN; y

5

si no es así, juzgar si la función de uso compartido de red Bluetooth existe,

si es así, iniciar la función de uso compartido de la red Bluetooth; y

si no es así, iniciar la función de uso compartido de la red USB.

10 Los expertos en la técnica pueden entender que las secuencias de selección anteriores para diferentes funciones de uso compartido de red solo se ejemplifican, y no deben considerarse como una limitación de los modos de realización de la invención.

S103, interceptar y redirigir la solicitud de red basada en navegador enviada por el segundo equipo móvil, en el que

15

después de que el segundo equipo móvil esté en conexión de red con el primer equipo móvil, el usuario puede introducir cualquier información de dirección en la barra de direcciones del navegador del segundo equipo móvil. Después de detectar la información de dirección, el segundo equipo móvil puede generar una solicitud de red de manera correspondiente, y enviar la solicitud de red basada en navegador al primer equipo móvil. El primer equipo 20 móvil puede buscar y redirigir la solicitud de red basada en navegador enviada por el segundo equipo móvil, y luego

- enviar el archivo a compartir como resultado de la solicitud correspondiente a la solicitud de red al segundo equipo móvil. Se puede entender que la solicitud de red puede ser: una solicitud HTTP o una solicitud FTP, pero no está limitada a esto. La información de cualquier dirección puede ser una dirección de red que realmente existe, como www.kingsoft.com, kingsoft.com, etc., y también puede ser un carácter opcional, como 1, a, etc.
- 25

Los expertos en la técnica pueden entender que, el nombre de usuario actual del sistema operativo del primer equipo móvil puede ser el que tiene autorización de administrador, y también puede ser el que no tiene autorización de administrador. Si el nombre de usuario actual del sistema operativo del primer equipo móvil es el que tiene autorización de administrador dará lugar a una forma diferente de interceptar y redirigir la solicitud de red basada en

30 navegador enviada por el segundo equipo móvil.

Por ejemplo, en el caso en que el nombre de usuario actual del sistema operativo del primer equipo móvil sea el que tiene autorización de administrador, la solicitud de red basada en navegador enviada por el segundo equipo móvil puede buscarse y redirigirse mediante el establecimiento de reglas de iptables en el sistema operativo del primer 35 equipo móvil, o mediante el montaje de un módulo de núcleo escrito.

Los expertos en la técnica pueden entender que, para interceptación y redireccionamiento implementados estableciendo reglas de iptables, todas las solicitudes de red (tales como solicitudes TCP que incluyen solicitudes HTTP, solicitud FTP, etc.) del servidor (como un primer equipo móvil como el extremo compartido) se filtrarán 40 mediante iptables primero en el nivel del sistema operativo; por lo tanto, las reglas que supervisan el primer puerto objetivo de la solicitud de red basándose en navegador del segundo equipo móvil y redirigen la solicitud de red basándose en navegador enviada por el segundo equipo móvil dirigida al primer equipo móvil al segundo puerto

- preestablecido del primer equipo móvil, se pueden agregar a las iptables del primer equipo móvil; y para interceptación y redireccinamiento implementados mediante el montaje del módulo de núcleo escrito, el módulo de 45 núcleo escrito con la estructura Netfilter se puede montar en el núcleo del sistema operativo del primer equipo móvil para realizar la adición de un punto de enlace a la capa IP de la arquitectura de red, en el que, al utilizar el punto de enlace, se intercepta la solicitud de red del segundo equipo móvil dirigida al primer equipo móvil y se dirige al primer puerto preestablecido, la IP objetivo en la solicitud de red puede cambiarse a la dirección IP del primer equipo móvil, y el puerto de destino se puede cambiar al segundo puerto preestablecido del primer equipo móvil.
- 50

Basándose en los modos de configuración anteriores, el procedimiento particular de interceptar y redirigir la solicitud de red basada en navegador enviada por el segundo equipo móvil mediante el establecimiento de reglas de iptables en el sistema operativo del primer equipo móvil puede ser el siguiente:

- 55 supervisar el primer puerto objetivo de la solicitud de red basada en navegador enviada por el segundo equipo móvil, interceptar la solicitud de red basada en navegador enviada por el segundo equipo móvil dirigida al primer equipo móvil y luego redirigir la solicitud de red interceptada al segundo puerto del primer equipo móvil, a fin de enviar el resultado de la solicitud correspondiente a la solicitud de red al segundo equipo móvil a través del segundo puerto.
- 60 Basándose en los modos de configuración mencionados anteriormente, el procedimiento particular de interceptar y redirigir la solicitud de red basada en navegador enviada por el segundo equipo móvil mediante el montaje del módulo de núcleo escrito puede comprender:
- interceptar la solicitud de red basada en navegador enviada por el segundo móvil dirigida al primer equipo móvil y 65 dirigida al primer puerto preestablecido por el punto de enlace, cambiar la dirección IP objetivo de la solicitud de red a la dirección IP del primer equipo móvil y cambiar el puerto de destino al segundo puerto del primer equipo móvil, a

fin de enviar el resultado de la solicitud correspondiente a la solicitud de red al segundo equipo móvil a través del segundo puerto.

Los expertos en la técnica pueden entender que, el primer puerto objetivo puede ser un puerto de 80, y el segundo 5 puerto puede ser un puerto distinto de 80, que es capaz de enviar contenido de datos.

Cabe señalar que, en el caso de que el nombre de usuario actual sea uno sin autorización del administrador, después de buscar la instrucción de uso compartido dirigida al archivo a compartir, el primer equipo móvil puede presentar una página que incluya su dirección IP y el modo de acceso, para indicar al usuario correspondiente al

- 10 segundo equipo móvil que introduzca la dirección IP del primer equipo móvil en la barra de direcciones del navegador del segundo equipo móvil. En consecuencia, el módulo WEB incorporado del primer equipo móvil responderá automáticamente, para obtener la solicitud de red basada en navegador del segundo equipo móvil a través del módulo incorporado del primer equipo móvil, y luego realizará el siguiente paso de envío de compartir la página web de instalación.
- 15

Cabe señalar que, iptables es un sistema de filtrado de paquetes de información de IP integrado en la base del núcleo IOS o Linux, en el que los sistemas operativos que utilizan actualmente núcleo Linux comprenden: Android, Access Linux, Android, LiMo, Maemo, Mobilinux, Moblin, MotoMagx, Openmoko, WebOS, Qt Extended, Ubuntu Mobile, etc. Además, las formas antes mencionadas de interceptar y redirigir la solicitud de red basada en 20 navegador enviada por el segundo equipo móvil solo se ejemplifican, y no deben considerarse como una limitación del modo de realización de la invención.

S104, enviar el archivo a compartir como resultado de la solicitud correspondiente a la solicitud de red al segundo equipo móvil, en el que

25

después de interceptar y redirigir la solicitud de red basada en navegador enviada por el segundo equipo móvil, el archivo a compartir se puede enviar como resultado de la solicitud correspondiente a la solicitud de red al segundo equipo móvil a través del puerto correspondiente. Después de recibir el archivo a compartir, el segundo equipo móvil puede guardarlo en una posición de almacenamiento específica o instalarlo en el segundo equipo móvil siguiendo 30 las instrucciones del usuario, completando así el intercambio de archivos.

Cabe señalar que, en el caso donde el software funcional que implementa el procedimiento para compartir archivos sea un software de cliente utilizado para proporcionar la función para compartir archivos, para determinar el archivo a compartir, antes de enviar el archivo a compartir como resultado de la solicitud correspondiente a la solicitud de

- 35 red al segundo equipo móvil, el procedimiento comprende además: presentar una interfaz de selección de archivo para indicar al usuario que seleccione el archivo que se debe compartir, en el que los archivos compartibles almacenados en el primer equipo móvil está(n) incluido(s) en la página de selección de archivos; y usar el archivo seleccionado por el usuario y necesario para compartirlo como el archivo a compartir. Los expertos en la técnica pueden entender que, el paso de determinar el archivo a compartir puede realizarse justo antes del paso de enviar el
- 40 archivo a compartir como resultado de la solicitud correspondiente a la solicitud de red al segundo equipo móvil. Ciertamente, para proporcionar al usuario la experiencia del usuario de la operación continua, el paso de determinar el archivo a compartir se puede realizar inmediatamente después de buscar la instrucción para compartir dirigida al archivo a compartir. Sin embargo, desde la perspectiva de la operación del usuario, después de que el usuario haga clic en el botón que indica el archivo compartido, el equipo móvil presentará una interfaz de selección de archivos 45 que indica al usuario que debe seleccionar el archivo a compartir para que el usuario pueda seleccionar el archivo a compartir.

En este modo de realización, no hay necesidad de instalar ningún software ni complemento que tenga una función para compartir archivos en el segundo equipo móvil antes de compartir el archivo. El primer equipo móvil puede 50 interceptar y redirigir la solicitud de red basada en navegador enviada por el segundo equipo móvil, y luego enviar el archivo a compartir como resultado de la solicitud correspondiente a la solicitud de red al segundo equipo móvil, a fin de lograr intercambio rápido de archivos sin producir flujo de red, sin la necesidad de instalar ningún software ni complemento que tenga la función de uso compartido de archivos en el extremo receptor del archivo a compartir, mejorando así la experiencia del usuario. Además, al usar este modo de realización, se pueden lograr los siguientes

- 55 efectos: (1) la transmisión de archivos puede implementarse sin red móvil ni Internet ni para el primer equipo móvil utilizado como el extremo compartido ni para el segundo equipo móvil utilizado como extremo cliente; (2) la operación de un clic es fácil, y el usuario no tiene que preocuparse por cómo establecer o acceder a un punto de acceso, o cómo obtener archivos relevantes desde un extremo compartido; (3) se soporta el uso compartido simultáneo de varios usuarios; (4) se logra un intercambio rápido; (5) es adecuado para la promoción de software
- 60 libre; (6) no hay necesidad de buscar en la red el origen de la instalación; (7) el usuario no tiene que identificar si el software de instalación es seguro, ya que un paquete de instalación presente en un extremo compartido tiene que obtenerse; (8) no hay necesidad de un router o AP; (9) no es necesario que el extremo compartido y el extremo del cliente estén en el mismo segmento de red; (10) no hay necesidad de usar un PC como tránsito; (11) no hay necesidad de conexión de cable; y (12) no hay necesidad para compartir de datos a través de una tarjeta de
- 65 almacenamiento.

Cabe señalar que, dado que el sistema operativo que se ejecuta en el primer equipo móvil puede ser diferente del que se ejecuta en el segundo equipo móvil, para la misma aplicación, los paquetes de instalación instalados en el primer equipo móvil y el segundo equipo móvil son diferentes . Por ejemplo, el primer equipo móvil ejecuta el sistema IOS (un sistema operativo para equipos manuales desarrollado por Apple), mientras que el segundo equipo móvil

- 5 ejecuta el sistema Android. En este caso, cuando el archivo a compartir es un paquete de instalación de una aplicación, el primer equipo móvil necesita un paquete de instalación aplicable al sistema IOS, mientras que el segundo equipo móvil necesita un paquete de instalación aplicable al sistema Android. Por lo tanto, con el fin de proporcionar al segundo equipo móvil un archivo aplicable a su sistema operativo mediante el primer equipo móvil, el primer equipo móvil puede almacenar archivos aplicables a diferentes sistemas operativos por adelantado, y luego
- 10 enviar el aplicable al sistema operativo del segundo equipo móvil como el archivo a compartir.

Además, para mejorar la eficiencia del redireccionamiento, interceptar y redirigir la solicitud de red basada en navegador enviada por el segundo equipo móvil puede comprender:

15 interceptar la solicitud de red basada en navegador enviada por el segundo equipo móvil;

juzgar si la solicitud de red es la primera solicitud de red preestablecida; y

redirigir la solicitud de red cuando se considera que la solicitud de red es la primera solicitud de red 20 preestablecida.

Debe observarse que la primera solicitud de red se puede establecer de acuerdo con las condiciones reales, y no está limitada a esto. Cuando se considera que la solicitud de red no es la primera solicitud de red preestablecida, el primer equipo móvil puede descargar el contenido correspondiente a la solicitud de red para el segundo equipo móvil 25 y enviarla de vuelta al segundo equipo móvil.

Además, el segundo equipo móvil específico puede seleccionarse para compartir archivos de acuerdo con la demanda real, en la cual el procedimiento de selección puede realizarse durante la conexión de red o después de la conexión de red. En el caso donde el procedimiento de selección ocurre durante la conexión de red, realizar la 30 conexión de red al segundo equipo móvil que solicita compartir la red puede comprender:

> indicar al usuario que seleccione un segundo equipo móvil compartible desde los segundos equipos móviles que solicitan compartir la red; y

35 realizar una conexión de red al segundo equipo móvil compartible seleccionado.

En el caso donde el procedimiento de selección ocurre después de la conexión de red, después de realizar la conexión de red al segundo equipo móvil que solicita el uso compartido de la red, el procedimiento para compartir archivos comprende además:

40

indicar al usuario que seleccione un segundo equipo móvil compartible de los segundos equipos móviles en estado de conexión de red;

en consecuencia, interceptar y redirigir la solicitud de red basada en navegador enviada por el segundo 45 equipo móvil comprende:

interceptar la solicitud de red basada en navegador enviada por el segundo equipo móvil; y

juzgar si el segundo equipo móvil es un segundo equipo móvil compartible, y si lo es, redirigir la solicitud de 50 red basada en navegador enviada por el segundo equipo móvil.

Debe observarse que la selección del segundo equipo móvil compartible se puede lograr presentando la identificación del equipo del segundo equipo móvil que solicita compartir la red o la identificación del equipo del segundo equipo móvil que está en estado de conexión de red en la forma de una lista, e indicando al usuario que 55 seleccione la identificación del equipo necesaria. Ciertamente, el segundo equipo móvil compartible se puede

- seleccionar presentando el segundo equipo móvil que solicita compartir la red o el segundo equipo móvil que está en estado de conexión de red en forma de mostrar la miniatura del equipo en distribución, y el usuario puede seleccionar, a través de un operación de deslizamiento, el segundo equipo móvil en la dirección correspondiente a la operación de deslizamiento como el segundo equipo móvil compartible, o seleccionar un segundo equipo móvil
- 60 compartible haciendo clic en la miniatura. Por ejemplo, después de recibir una instrucción de gesto deslizante del usuario A (apuntando hacia la izquierda), el equipo B presentado en el lado izquierdo es el equipo compartible; después de recibir una instrucción de gesto deslizante del usuario A (apuntando hacia la derecha), el equipo C presentado en el lado derecho es el equipo compartible.
- 65 Ciertamente, como un modo de realización específico, cuando se realiza la conexión de red al segundo equipo móvil, el primer equipo móvil puede generar una contraseña. El segundo equipo móvil puede acceder a la red del

primer equipo móvil después de introducir la contraseña y ser autentificado por el primer equipo móvil, garantizando así la seguridad de la conexión de red.

Basándose en el modo de realización de procedimiento mencionado anteriormente, la invención proporciona 5 además un procedimiento para compartir archivos para enviar un archivo a compartir cuando el usuario elige descargar el archivo a compartir, por lo que la experiencia del usuario se mejora aún más.

Asimismo, el procedimiento para compartir archivos proporcionado en el modo de realización es aplicable a un primer equipo móvil con función de uso compartido de red, en el que la función para compartir red del primer equipo 10 móvil comprende: al menos una función de punto de acceso de WLAN, uso compartido de red Bluetooth e intercambio de red USB. Se puede entender que, en una aplicación práctica, el primer equipo móvil puede ser un teléfono celular, un ordenador portátil, una tablet, etc.

Además, el software funcional que implementa el procedimiento para compartir archivos puede ser un módulo de 15 funciones compartidas creado en una aplicación, o existir como un complemento en una aplicación, o un software de cliente instalado en un primer equipo móvil para proporcionar la función para compartir archivos.

Como se muestra en la Figura 2, un procedimiento para compartir archivos puede comprender:

20 S201, buscar una instrucción para compartir dirigida al archivo a compartir;

En el modo de realización de la invención, el paso S201 es similar al paso S101 en el modo de realización mencionado anteriormente, cuyos detalles se omiten aquí.

25 S202, buscar una página web de instalación compartida del archivo a compartir, en la que,

después de que se busca la instrucción para compartir dirigida al archivo a compartir, se puede obtener la página web de instalación compartida del archivo a compartir; y en el que el enlace de descarga que apunta al archivo a compartir se incluye en la página web de instalación compartida.

30

Cabe señalar que, en el caso en que el software funcional que implementa el procedimiento para compartir archivos sea un módulo de funciones compartidas incorporado en una aplicación o que existe como un complemento en una aplicación determinada, buscar la página web de instalación compartida del archivo a compartir puede comprender: buscar la página web de instalación incorporada en la aplicación de antemano. Mientras que el software funcional

- 35 que implementa el procedimiento para compartir archivos es un software de cliente utilizado para proporcionar la función para compartir archivos instalada en el primer equipo móvil, dado que el rango de selección del archivo a compartir puede ser todos los archivos almacenados en el primer equipo móvil, buscar la página web de instalación compartida del archivo a compartir puede comprender: presentar una interfaz de selección de archivos para indicar al usuario que seleccione el archivo que se debe compartir, en el que los archivos compartibles almacenados en el
- 40 primer equipo móvil se incluyen en la página de selección de archivo; y usar el archivo seleccionado por el usuario y necesario para ser compartirlo como el archivo a compartir, y generar una página web de instalación dirigida al archivo a compartir.

Además, se debe tener en cuenta que, el paso de buscar la página web de instalación compartida del archivo a 45 compartir se puede realizar inmediatamente después de buscar las instrucciones para compartir dirigidas al archivo a compartir, pero sin limitarse a eso, siempre que se asegure que la búsqueda se realiza antes de enviar la página web de instalación compartida al segundo equipo móvil. Por ejemplo, puede realizarse después del paso secuencial de buscar y redirigir la solicitud de red basada en navegador enviada por el segundo equipo móvil, y también puede realizarse después del paso secuencial de iniciar la función de uso compartido de red del primer equipo móvil.

50

Ciertamente, en el caso de que el software funcional que implementa el procedimiento para compartir archivos sea un software de cliente instalado en un primer equipo móvil para proporcionar la función para compartir archivos, el paso de buscar la página web de instalación compartida del archivo a compartir puede realizarse inmediatamente después del paso de buscar la instrucción para compartir dirigida al archivo a compartir, y desde la perspectiva de la

- 55 operación del usuario, después de que el usuario haga clic en el botón utilizado para indicar el archivo compartido, el equipo móvil presentará una interfaz de selección de archivo para indicar al usuario que seleccione un archivo que necesita ser compartida, de modo que el usuario pueda seleccionar el archivo que necesita ser compartido, proporcionando así al usuario la experiencia del usuario de la operación continua.
- 60 S203, realizar la conexión de red al segundo equipo móvil que solicita el uso compartido de la red después de que se inicia la función de uso compartido de la red del primer equipo móvil;

S204, interceptar y redirigir la solicitud de red basada en navegador enviada por el segundo equipo móvil;

65 En el modo de realización de la invención, el paso S203 al paso S204 es similar al paso S102 al paso S103 en el modo de realización mencionado anteriormente, cuyos detalles se omiten aquí.

S205, enviar el archivo a compartir como resultado de la solicitud correspondiente a la solicitud de red al segundo equipo móvil, en el que

- 5 después de buscar y redirigir la solicitud de red basada en navegador enviada por el segundo equipo móvil, la página web de instalación compartida puede enviarse como resultado de la solicitud correspondiente a la solicitud de red al segundo equipo móvil a través del puerto correspondiente; por lo tanto, el segundo equipo móvil puede recibir y presentar la página web de instalación compartida.
- 10 S206, recibir la solicitud de descarga enviada por el segundo equipo móvil y formada basándose en el enlace de descarga de la página web de instalación compartida, en el que

una vez que se haya presentado la página web de instalación compartida en el segundo equipo móvil, el usuario puede hacer clic en el enlace de descarga en la página web de instalación compartida. Después de detectar la 15 operación de hacer clic en el enlace de descarga, el segundo equipo móvil genera una solicitud de descarga correspondiente al enlace de descarga y lo envía al primer equipo móvil. El primer equipo móvil puede recibir la solicitud de descarga que envía el segundo equipo móvil y se forma basándose en el enlace de descarga de la página web de instalación compartida, y luego realizar el posterior envío del archivo a compartir.

- 20 Los expertos en la técnica pueden entender que, cuando la solicitud de descarga enviada por el segundo equipo móvil y formada basándose en el enlace de descarga de la página web de instalación compartida no se recibe en un período de tiempo preestablecido, significa que el usuario del segundo equipo móvil elige no aprobar la descarga del archivo a compartir. Luego, el primer equipo móvil descarga el contenido correspondiente a la solicitud de red para el segundo equipo móvil de la red, y lo envía de vuelta al segundo equipo móvil.
- 25

S207, enviar el archivo a compartir correspondiente a la solicitud de descarga al segundo equipo móvil.

Después de recibir la solicitud de descarga enviada por el segundo equipo móvil a través del enlace de descarga de la página web de instalación compartida, el archivo a compartir correspondiente a la solicitud de descarga puede 30 enviarse al segundo equipo móvil. Después de recibir el archivo a compartir, el segundo equipo móvil puede guardarlo en una posición de almacenamiento específica o instalarlo en el segundo equipo móvil bajo la indicación del usuario, logrando así compartir el archivo en el primer equipo móvil con el segundo equipo móvil.

- En este modo de realización, no hay necesidad de instalar ningún complemento ni software que tenga una función 35 para compartir archivos en el segundo equipo móvil antes de compartir el archivo. El primer equipo móvil puede interceptar y redirigir la solicitud de red basada en navegador enviada por el segundo equipo móvil, y luego enviar la página web de instalación compartida como resultado de la solicitud correspondiente a la solicitud de red al segundo equipo móvil. Después de recibir la solicitud de descarga enviada por el segundo equipo móvil y formada basándose en el enlace de descarga de la página web de instalación compartida, el primer equipo móvil puede enviar el archivo
- 40 a compartir correspondiente a la solicitud de descarga al segundo equipo móvil. De esta manera, se logra un intercambio rápido de archivos sin producir ningún flujo de red, sin instalar ningún software ni complemento que tenga una función para compartir archivos en el extremo receptor del archivo a compartir, y el archivo a compartir se puede enviar cuando el usuario necesite el archivo a compartir, mejorando así la experiencia del usuario.
- 45 Debe observarse que el sistema operativo que se ejecuta en el primer equipo móvil puede ser diferente del que se ejecuta en el segundo equipo móvil. Por lo tanto, para la misma aplicación, los paquetes de instalación que se instalarán en ellos son diferentes. Por ejemplo, el primer equipo móvil ejecuta un sistema IOS (un sistema operativo para equipos manuales desarrollado por Apple), mientras que el segundo equipo móvil ejecuta un sistema Android. En el caso donde el archivo a compartir es un paquete de instalación de una aplicación, el primer equipo móvil
- 50 necesita un paquete de instalación aplicable al sistema IOS, mientras que el segundo equipo móvil necesita un paquete de instalación aplicable al sistema Android. Por lo tanto, con el fin de proporcionar al segundo equipo móvil un archivo aplicable al sistema operativo del segundo equipo móvil mediante el primer equipo móvil, el primer equipo móvil puede almacenar archivos aplicables a diferentes sistemas operativos por adelantado, y proporcionar enlaces de descarga correspondientes a diferentes sistemas operativos en la página web de instalación compartida.
- 55

Por ejemplo, un archivo a compartir puede corresponder a una página web de instalación compartida, en el que la página web de instalación compartida comprende el enlace de descarga que se dirige a al menos un sistema operativo y apunta al archivo a compartir, y cada enlace de descarga apunta al archivo a compartir que se dirige a un sistema operativo;

60

en consecuencia, el envío del archivo a compartir correspondiente a la solicitud de descarga al segundo equipo móvil puede comprender:

de acuerdo con la solicitud de descarga, determinar el primer sistema operativo que se ejecuta en el 65 segundo equipo móvil; y

enviar el archivo a compartir correspondiente a la solicitud de descarga al segundo equipo móvil y dirigido al primer sistema operativo.

Por ejemplo, un archivo a compartir corresponde al menos a una página web de instalación compartida, en el que 5 cada página web de instalación compartida comprende el enlace de descarga que apunta al archivo a compartir y se dirige a un sistema operativo;

en consecuencia, el envío del archivo a compartir como resultado de la solicitud correspondiente a la solicitud de red al segundo equipo móvil puede comprender:

10

40

de acuerdo con la solicitud de red, determinar el primer sistema operativo que se ejecuta en el segundo equipo móvil; y

enviar la página web de instalación compartida que corresponde al primer sistema operativo como 15 resultado de la solicitud correspondiente a la solicitud de red al segundo equipo móvil.

Además, para mejorar la eficacia del redireccionamiento, interceptar y redirigir la solicitud de red basada en navegador enviada por el segundo equipo móvil puede comprender:

20 interceptar la solicitud de red basada en navegador enviada por el segundo equipo móvil;

juzgar si la solicitud de red es la primera solicitud de red preestablecida; y

redirigir la solicitud de red cuando se considera que la solicitud de red es la primera solicitud de red 25 preestablecida.

La primera solicitud de red se puede establecer de acuerdo con las condiciones reales, y no está limitada. Se debe tener en cuenta que la primera solicitud de red se puede establecer de acuerdo con las condiciones reales, y no está limitada. Además, cuando se determina que la solicitud de red no es la primera solicitud de red preestablecida, el 30 primer equipo móvil puede descargar el contenido correspondiente a la solicitud de red para el segundo equipo móvil desde una red y enviarlo de nuevo al segundo equipo móvil.

Además, el segundo equipo móvil específico se puede seleccionar para compartir archivos de acuerdo con los requisitos reales. El procedimiento de selección puede realizarse durante la conexión de red o después de la 35 conexión de red. En el caso donde el procedimiento de selección ocurre durante la conexión de red, la conexión de red al segundo equipo móvil que solicita compartir la red puede comprender:

> indicar al usuario que seleccione un segundo equipo móvil compartible desde los segundos equipos móviles que solicitan compartir la red; y

realizar la conexión de red al segundo equipo móvil compartible seleccionado.

En el caso donde el procedimiento de selección ocurre después de la conexión de red, después de realizar la conexión de red al segundo equipo móvil que solicita el uso compartido de la red, el procedimiento para compartir 45 archivos comprende además:

> indicar al usuario que seleccione el segundo equipo móvil compartible de los segundos equipos móviles en el estado de la conexión de red;

50 en consecuencia, interceptar y redirigir la solicitud de red basada en navegador enviada por el segundo equipo móvil comprende:

interceptar la solicitud de red basada en navegador enviada por el segundo equipo móvil; y

55 juzgar si el segundo equipo móvil es un segundo equipo móvil compartible, y si lo es, redirigir la solicitud de red basada en navegador enviada por el segundo equipo móvil.

Cabe señalar que la selección del segundo equipo móvil compartible se puede lograr presentando la identificación del equipo del segundo equipo móvil que solicita compartir la red o la identificación del equipo del segundo equipo 60 móvil que se encuentra en el estado de la conexión de red en la forma de una lista, e indicando al usuario que seleccione la identificación del equipo necesaria. Ciertamente, el segundo equipo móvil compartible se puede seleccionar presentando el segundo equipo móvil que solicita compartir la red o el segundo equipo móvil que se encuentra en el estado de la conexión de red en la forma de mostrar la miniatura del equipo en distribución, y el usuario puede usar a través de una operación de deslizamiento, el segundo equipo móvil en la dirección 65 correspondiente a la operación de deslizamiento como el segundo equipo móvil compartible, o seleccionar el segundo equipo móvil compartible haciendo clic en la miniatura. Por ejemplo, después de recibir la instrucción de

gesto deslizante del usuario A (apuntando hacia la izquierda), el equipo B presentado en el lado izquierdo es el equipo compartible; después de recibir la instrucción de gesto deslizante del usuario A (apuntando hacia la derecha), el equipo C presentado en el lado derecho es el equipo compartible.

- 5 Ciertamente, como un modo de realización específico, cuando el primer equipo móvil está realizando la conexión de red a un segundo equipo móvil, el primer equipo móvil puede generar una contraseña. El segundo equipo móvil puede acceder a la red del primer equipo móvil después de introducir la contraseña y ser autentificado por el primer equipo móvil, garantizando así la seguridad de la conexión de red.
- 10 Un procedimiento para compartir archivos proporcionado en el modo de realización de la invención se describe a continuación en combinación con un modo de realización de aplicación específica.

Cabe señalar que el software funcional que implementa el procedimiento para compartir archivos es un módulo de función para compartir integrado en la aplicación 1, en el que el teléfono A tiene la función de punto de acceso de 15 WLAN y la autorización de administrador.

Como se muestra en la Figura 3, un procedimiento para compartir archivos puede comprender:

- S301, buscar la instrucción de compartir dirigida al paquete de instalación que se va a compartir, cuando el 20 teléfono A detecta una operación enviada basándose en la aplicación para indicar el archivo compartido, durante el tiempo en que la aplicación 1 está en estado abierto, en el que
- cuando se necesita compartir el paquete de instalación de la aplicación 1 para compartirlo con otro equipo, el usuario puede hacer clic en el botón "compartir con un solo toque" que se muestra en la página de la 25 aplicación 1, para que el teléfono A pueda buscar la instrucción de uso compartido dirigida al paquete de instalación que se va a compartir, en el que el paquete de instalación que se va a compartir es el paquete de instalación correspondiente a la aplicación 1.
	- S302, obtener la página web de instalación compartida incorporada en la aplicación 1 por adelantado;
- En el que, tras buscar la instrucción para compartir dirigida al paquete de instalación que se va a compartir, puede obtenerse la página web de instalación compartida incorporada en la aplicación 1 con antelación, en el que la página web de instalación compartida incluye el enlace de descarga que apunta al paquete de instalación para ser compartido y dirigido a al menos un sistema operativo. 35
- S303, iniciar la función de punto de acceso de WLAN del teléfono A cuando se considera que el teléfono A tiene función de punto de acceso de WLAN;
	- S304, realizar la conexión de red al teléfono B que solicita compartir la red, en el que
- después de que el teléfono A inicie la función de punto de acceso de WLAN, el teléfono B puede escanear el teléfono A y solicitar una red compartida, de modo que el teléfono A pueda realizar una conexión de red al teléfono B que solicite compartir la red. Si se establece una contraseña de verificación cuando el teléfono A inicia la función de punto de acceso de WLAN, es necesario que el teléfono B introduzca la contraseña de 45 verificación cuando solicita compartir la red, y el teléfono A puede conectarse al teléfono B cuando la contraseña de verificación es correcta.

S305, buscar y redireccionar la solicitud de red basada en navegador enviada por el teléfono B mediante el establecimiento de las reglas de iptables en el sistema operativo del teléfono A;

- S306, enviar la página web de instalación compartida como resultado de la solicitud correspondiente a la solicitud de red al teléfono B, en la que
- después de que el teléfono A está en conexión de red con el teléfono B, el usuario puede introducir 55 cualquier información de dirección en la barra de direcciones del navegador del teléfono B y tras detectar la información de la dirección, el teléfono B puede generar la solicitud de red correspondiente y enviar el solicitud de red basada en navegador al teléfono A; mediante el establecimiento de reglas de iptables en el sistema operativo del teléfono A, el teléfono A puede interceptar y redirigir la solicitud de red basada en navegador enviada por el teléfono B y luego enviar la página web de instalación compartida como resultado 60 de la solicitud correspondiente a la solicitud de red al teléfono B. Se puede entender que la solicitud de red puede ser: Solicitud HTTP o solicitud FTP, pero no está limitada a eso.

S307, recibir la solicitud de descarga formada basándose en el enlace de descarga de la página web de instalación compartida del teléfono B;

65

30

40

50

S308, determinar el primer sistema operativo que se ejecuta en el teléfono B de acuerdo con la solicitud de descarga; y

S309, enviar el paquete de instalación para ser compartido dirigido al primer sistema operativo y 5 correspondiente a la solicitud de descarga al teléfono B.

Cuando se presenta la página web de instalación compartida en el teléfono B, el usuario puede hacer clic en el enlace de descarga correspondiente al primer sistema operativo que se ejecuta en el teléfono B en la página web de instalación compartida. Después de detectar la operación de hacer clic en el enlace de descarga, el teléfono B 10 genera la solicitud de descarga correspondiente al enlace de descarga y la envía al teléfono A. El teléfono A puede recibir la solicitud de descarga enviada por el teléfono B y formada basándose en el uso compartido página web de instalación, y determinar el primer sistema operativo que se ejecuta en el teléfono B de acuerdo con la solicitud de descarga, y luego enviar el paquete de instalación que se va a compartir correspondiente a la solicitud de descarga y dirigido al primer sistema operativo al teléfono B. Después de recibir el paquete de instalación que se va a compartir, 15 el teléfono B puede guardarlo en una posición específica o instalarlo en el teléfono B bajo las instrucciones del

usuario, lo cual permite compartir archivos.

Se puede ver que, en este modo de realización, se puede lograr un intercambio rápido de archivos sin producir flujo de red, sin la necesidad de instalar ningún software ni complemento que tenga una función para compartir archivos 20 en el extremo receptor del archivo a compartir. El archivo a compartir se envía cuando el usuario lo necesita, lo cual mejora aún más la experiencia del usuario.

Un procedimiento para compartir archivos proporcionado en el modo de realización de la invención se describe a continuación en combinación con otro modo de realización de aplicación específica.

25

Cabe señalar que el software funcional que implementa el procedimiento para compartir archivos es un software de cliente que está instalado en el teléfono A y se utiliza para compartir archivos, en el que el teléfono A tiene la función de punto de acceso de WLAN y la autorización del administrador.

30 Como se muestra en la Figura 4, un procedimiento para compartir archivos puede comprender:

S401, buscar la instrucción para compartir dirigida al archivo a compartir cuando se detecta una operación que indica que se debe compartir el archivo, en el que

- 35 cuando se necesita compartir un archivo almacenado en el teléfono A en otro equipo, después de que el usuario haga clic en el botón de "compartir con un solo toque" en el software del cliente utilizado para compartir el archivo, el teléfono A busca las instrucciones para compartir dirigidas al archivo a compartir;
- S402, presentar la interfaz de selección de archivos para indicar al usuario que seleccione el archivo que se 40 debe compartir, en el que

el (los) los archivo(s) compartible(s) almacenado(s) en el teléfono A están incluidos en la página de selección de archivos;

45 S403, generar al menos una página web de instalación compartida que se dirige al archivo a compartir después de que el archivo que debe ser compartido es seleccionado por el usuario, en el que,

cada página web de instalación compartida incluye el enlace de descarga que apunta al archivo a compartir y dirigido a un sistema operativo;

- S404, iniciar la función del punto de acceso de WLAN del teléfono A cuando se considera que el teléfono A tiene una función de punto de acceso de WLAN;
- S405, realizar la conexión de red al teléfono B que solicita compartir la red, en el que 55

después de que el teléfono A inicie la función de punto de acceso de WLAN, el teléfono B puede escanear el teléfono A y solicitar el uso compartido de la red, y el teléfono A puede realizar una conexión de red al teléfono B que solicita compartir la red. Si se establece una contraseña de verificación cuando el teléfono A inicia la función de punto de acceso de WLAN, es necesario que el teléfono B introduzca la contraseña de 60 verificación cuando solicita compartir la red, y el teléfono A puede conectarse al teléfono B cuando la contraseña de verificación es correcta;

> S406, interceptar y redireccionar la solicitud de red basada en navegador enviada por el segundo equipo móvil, mediante el montaje del módulo de núcleo escrito;

65

50

S407, determinar el primer sistema operativo que se ejecuta en el segundo equipo móvil de acuerdo con la solicitud de red;

S408, enviar la página web de instalación compartida que corresponde al primer sistema operativo como 5 resultado de la solicitud correspondiente a la solicitud de red al teléfono B, en el que,

después de que el teléfono A está en conexión de red con el teléfono B, el usuario puede introducir cualquier información de dirección en la barra de direcciones del navegador del teléfono B; después de detectar la información de dirección, el teléfono B puede generar la solicitud de red correspondiente, y 10 enviar la solicitud de red basada en navegador generada al teléfono A; mediante el montaje del módulo de núcleo escrito, el teléfono A puede interceptar y redirigir la solicitud de red basada en navegador enviada por el teléfono B, determinar el primer sistema operativo que se ejecuta en el segundo equipo móvil y luego enviar la página web de instalación compartida como resultado de la solicitud correspondiente a la solicitud de red al teléfono B. Se puede entender que la solicitud de red puede ser: Solicitud HTTP o solicitud FTP, 15 pero no está limitada a eso;

> S409, recibir la solicitud de descarga enviada por el teléfono B a través del enlace de descarga de la página web de instalación compartida; y

20 S410, enviar el archivo a compartir correspondiente a la solicitud de descarga al teléfono B.

Cuando la página web de instalación compartida recibida se presenta en el teléfono B, el usuario puede hacer clic en el enlace de descarga en la página web de instalación compartida. Después de detectar la operación de hacer clic en el enlace de descarga, el teléfono B genera la solicitud de descarga correspondiente al enlace de descarga y la 25 envía al teléfono A. El teléfono A puede recibir la solicitud de descarga enviada por el teléfono B y formada basándose en el enlace de descarga de la página web de instalación compartida, y luego enviar el archivo a compartir correspondiente a la solicitud de descarga al teléfono B. Después de recibir el paquete de instalación compartida, el teléfono B puede guardarlo en una posición específica o instalarlo en el teléfono B debajo del instrucciones del usuario, logrando compartir archivos.

30

Se puede ver que, al usar este modo de realización, se puede lograr un intercambio rápido de archivos sin producir flujo de red, sin la necesidad de instalar ningún software ni complemento que tenga una función para compartir archivos en el extremo receptor del archivo a compartir. El archivo compartido se envía cuando el usuario lo necesita, lo cual mejora aún más la experiencia del usuario.

35

45

En la invención se proporciona un dispositivo para compartir archivos correspondiente al modo de realización del procedimiento correspondiente al extremo compartido mencionado anteriormente, que es aplicable a un primer equipo móvil.

40 En el modo de realización 1, como se muestra en la figura 5, el dispositivo para compartir archivos puede comprender:

> un módulo 510 de búsqueda de instrucciones para compartir, que se utiliza para buscar la instrucción para compartir dirigida a un archivo a compartir;

- un módulo de conexión de red 520, que se utiliza para realizar la conexión de red al segundo equipo móvil que solicita el uso compartido de la red después de que se haya iniciado la función de uso compartido de la red del primer equipo móvil; y
- 50 un módulo de procesamiento de solicitud de red 530, que se usa para interceptar y redirigir la solicitud de red basada en navegador enviada por el segundo equipo móvil;

un módulo de procesamiento del archivo a compartir 540, que se usa para enviar el archivo a compartir como resultado de la solicitud correspondiente a la solicitud de red al segundo equipo móvil;

55

En este modo de realización, no hay necesidad de instalar ningún software ni complemento que tenga una función para compartir archivos en el segundo equipo móvil antes de compartir el archivo. El primer equipo puede interceptar y redirigir la solicitud de red enviada por el segundo equipo móvil, y luego enviar el archivo a compartir al segundo equipo móvil como resultado de la solicitud correspondiente a la solicitud de red. De esta manera, se logra un 60 intercambio rápido de archivos sin producir flujo de red, sin la necesidad de instalar ningún software ni complemento que tenga una función para compartir archivos en el extremo receptor del archivo a compartir, mejorando así la experiencia del usuario.

Basándose en el dispositivo para compartir archivos proporcionado en el modo de realización 1 de la invención, el 65 dispositivo para compartir archivos proporcionado en el modo de realización 2 de la invención puede comprender: un

módulo de inicio de función para compartir red, que se usa para iniciar la función para compartir red del primer equipo móvil antes de realizar la conexión de red al segundo equipo móvil que solicita compartir la red.

De acuerdo con el dispositivo para compartir archivos proporcionado en el modo de realización 1 o 2, el módulo 510 5 de búsqueda de instrucciones para compartir puede comprender:

una primera unidad de búsqueda de instrucciones para compartir, que se usa para buscar las instrucciones para compartir dirigidas al archivo a compartir cuando la operación enviada basándose en la aplicación y utilizada para indicar el archivo compartido se detecta durante el tiempo en que la aplicación está en estado abierto, en el que el 10 archivo a compartir es el que corresponde a la aplicación.

De acuerdo con el dispositivo para compartir archivos proporcionado en el modo de realización 1 o 2, el módulo 510 de búsqueda de instrucciones para compartir puede comprender:

15 una segunda unidad de búsqueda de instrucciones para compartir, que se utiliza para buscar la instrucción para compartir dirigida al archivo a compartir cuando se detecta la operación que indica que se debe compartir el archivo.

El dispositivo puede comprender además:

- 20 un módulo determinante del archivo a compartir, que se utiliza para presentar una interfaz de selección de archivos que indica al usuario que debe seleccionar el archivo que se debe compartir antes de enviar el archivo a compartir como resultado de la solicitud correspondiente a la solicitud de red al segundo equipo móvil, en el que el (los) archivo(s) compartible(s) almacenado(s) en el primer equipo móvil está(n) incluido(s) en la interfaz de selección de archivos; y el archivo seleccionado por el usuario y necesario para ser compartido se utiliza como el archivo a
- 25 compartir.

40

45

60

Además, basándose en el modo de realización 1 o 2, el dispositivo para compartir archivos proporcionado en el modo de realización 3 de la invención puede comprender además:

- 30 un módulo de búsqueda de página web de instalación compartida, que se utiliza para buscar la página web de instalación compartida del archivo a compartir después de buscar la instrucción de uso compartido dirigida al archivo a compartir, en el que el enlace de descarga que apunta al archivo a compartir se incluye en la página web de instalación de uso compartido;
- 35 en consecuencia, el módulo de procesamiento del archivo a compartir 540 puede comprender:

una unidad de envío de página web de instalación compartida, que se usa para enviar la página web de instalación compartida como resultado de la solicitud correspondiente a la solicitud de red al segundo equipo móvil; y

- una unidad de procesamiento del archivo a compartir, que se utiliza para enviar el archivo a compartir correspondiente a la solicitud de descarga al segundo equipo móvil después de recibir la solicitud de descarga enviada por el segundo equipo móvil y formada basándose en el enlace de descarga de la página web de instalación compartida.
- De acuerdo con el dispositivo para compartir archivos proporcionado en el modo de realización 3, el módulo de búsqueda de instrucciones para compartir puede comprender:
- una primera unidad de búsqueda de instrucciones para compartir, que se usa para buscar las instrucciones 50 para compartir dirigidas al archivo a compartir cuando la operación que indica compartir el archivo enviado basándose en la aplicación se detecta durante el tiempo en que la aplicación está en estado abierto, en el que el archivo ser compartido es el archivo correspondiente a la aplicación;
- en consecuencia, la unidad de búsqueda de página web de instalación compartida puede comprender: 55

una primera unidad de búsqueda de página web de instalación compartida, que se utiliza para buscar la página web de instalación compartida incorporada en la aplicación por adelantado después de buscar las instrucciones para compartir dirigidas al archivo a compartir, en el que el enlace de descarga que apunta al archivo a compartir está incluido la página web de instalación compartida.

- De acuerdo con el dispositivo de uso compartido de archivos proporcionado en el modo de realización 3, el módulo de búsqueda de instrucciones para compartir 510 puede comprender:
- una segunda unidad de búsqueda de instrucciones para compartir, que se utiliza para buscar la instrucción 65 para compartir dirigida al archivo a compartir cuando se detecta la operación que indica que se debe compartir el archivo;

en consecuencia, el módulo de búsqueda de página web de instalación compartida puede comprender:

una segunda unidad de recopilación de página web de instalación compartida, que se usa para presentar la 5 interfaz de selección de archivos para indicar al usuario que seleccione el archivo a compartir después de buscar las instrucciones para compartir dirigidas al archivo a compartir, en el que el (los) archivo(s) compartible(s) almacenado(s) en el primer equipo móvil está(n) incluido(s) en la interfaz de selección de archivos; y generar la página web de instalación compartida que se dirige al archivo a compartir después de que se haya seleccionado el archivo a compartir, en el que el enlace de descarga que apunta al archivo a 10 compartir se incluye en la página web de instalación compartida.

Para el dispositivo de uso compartido de archivos proporcionado en el modo de realización 1, 2 o 3, el módulo de procesamiento de solicitud de red 530 puede comprender:

15 una unidad de interceptación de solicitud de red, que se usa para interceptar la solicitud de red basada en navegador enviada por el segundo equipo móvil;

20

55

una unidad de evaluación, que se usa para juzgar si la solicitud de red es la primera solicitud de red preestablecida; y

- una unidad de redireccionamiento de solicitud de red, que se utiliza para redirigir la solicitud de red cuando se considera que la solicitud de red es la primera solicitud de red preestablecida.
- Para el dispositivo para compartir archivos proporcionado en el modo de realización 1, el modo de realización 2 o el 25 3, el módulo de procesamiento de solicitud de red 530 se usa para interceptar y redirigir la solicitud de red basada en navegador enviada por el segundo equipo móvil mediante reglas de configuración de iptables en el sistema operativo del primer equipo móvil, cuando el nombre de usuario actual del sistema operativo del primer equipo móvil es el que tiene autorización de administrador.
- 30 Para el dispositivo para compartir archivos proporcionado en el modo de realización 1, el modo de realización 2 o el 3, el módulo de procesamiento de solicitud de red 530 puede interceptar y redirigir la solicitud de red basada en navegador enviada por el segundo equipo móvil mediante el montaje del módulo de núcleo escrito.
- El dispositivo para compartir archivos proporcionado en el modo de realización 1, 2 o 3 puede comprender además: 35
- un módulo de presentación de páginas web, que se utiliza para presentar una página web que incluye la dirección IP y el procedimiento de acceso del primer equipo móvil después de buscar la instrucción de uso compartido dirigida al archivo a compartir, para indicar el usuario correspondiente al segundo equipo móvil para introducir la dirección IP del primer equipo móvil en la barra de direcciones del navegador del segundo 40 equipo móvil;

el módulo de procesamiento de solicitud de red 530 se usa para obtener la solicitud de red basada en navegador del segundo equipo móvil a través del módulo WEB incorporado en el primer equipo móvil, cuando el nombre de usuario actual del sistema operativo del primer equipo móvil es el que no tiene 45 autorización de administrador.

Para el dispositivo para compartir archivos proporcionado en el modo de realización 1, 2 o 3, el módulo de conexión de red 520 puede comprender:

50 una unidad de selección, que se utiliza para indicar al usuario que seleccione un segundo equipo móvil compartible de los segundos equipos móviles que solicitan compartir la red; y

> una unidad de conexión de red, que se usa para realizar la conexión de red al segundo equipo móvil compartible seleccionado.

Además, el dispositivo para compartir archivos proporcionado en el modo de realización 1, 2 o 3 puede comprender además:

un módulo de selección, que se utiliza para indicar al usuario que seleccione un segundo equipo móvil 60 compartible de los segundos equipos móviles que se encuentran en el estado de conexión de red después de realizar la conexión de red al segundo equipo móvil que solicita compartir la red;

el módulo de procesamiento de solicitud de red 530 puede comprender:

65 una unidad de interceptación de solicitud de red, que se usa para interceptar la solicitud de red basada en navegador enviada por el segundo equipo móvil; y

una unidad de procesamiento de solicitud de red, que se usa para juzgar si el segundo equipo móvil es un segundo equipo móvil compartible, y si lo es, redirigir la solicitud de red basada en navegador enviada por el segundo equipo móvil.

Para el dispositivo de uso compartido de archivos proporcionado en el modo de realización 2, la función de uso compartido de red del primer equipo móvil comprende al menos una función de punto de acceso de WLAN, uso compartido de red Bluetooth y uso compartido de red USB.

10 El módulo de inicio de la función para compartir red se utiliza para determinar si existe la función de punto de acceso de WLAN,

si es así, iniciar la función de punto de acceso de WLAN; y

15 si no es así, juzgar si existe la función de uso compartido de la red Bluetooth,

si es así, iniciar la función de uso compartido de la red Bluetooth; y

si no es así, iniciar la función de uso compartido de la red USB.

20

5

Para el dispositivo para compartir archivos proporcionado en el modo de realización 3, el archivo a compartir corresponde a una página web de instalación compartida, en el que la página web de instalación compartida comprende un enlace de descarga que apunta al archivo a compartir y dirigido a al menos un sistema operativo, y cada enlace de descarga apunta a un archivo a compartir dirigido a un sistema operativo;

25

el módulo de procesamiento del archivo a compartir puede comprender:

una subunidad que determina el sistema operativo, que se usa para determinar el primer sistema operativo que se ejecuta en el segundo equipo móvil después de recibir la solicitud de descarga enviada por el 30 segundo equipo móvil a través del enlace de descarga de la página web de instalación compartida de acuerdo con la solicitud de descarga; y

> una subunidad de envío del archivo a compartir, que se utiliza para enviar el archivo a compartir correspondiente a la solicitud de descarga y dirigido al primer sistema operativo al segundo equipo móvil;

35

o,

el archivo a compartir corresponde al menos a una página web de instalación compartida, en el que cada página web de instalación compartida comprende el enlace de descarga que apunta al archivo a compartir 40 y dirigido a un sistema operativo;

la unidad de envío de página web de instalación compartida puede comprender:

una subunidad que determina el sistema operativo, que se usa para determinar el primer sistema operativo 45 que se ejecuta en el segundo equipo móvil de acuerdo con la solicitud de la red; y

> una subunidad de envíode la página web de instalación compartida, que se utiliza para enviar la página web de instalación compartida que corresponde al primer sistema operativo como resultado de la solicitud correspondiente a la solicitud de red al segundo equipo móvil.

50

Además, la invención también proporciona un equipo móvil, que es un primer equipo móvil, y puede comprender: uno cualquiera del dispositivo para compartir archivos que se proporciona en la invención y aplicable al primer equipo móvil.

- 55 Para los modos de realización del sistema, dado que es similar a los modos de realización del procedimiento, se describe brevemente, y la parte relacionada puede referirse a la parte de los modos de realización del procedimiento.
- Debe notarse que, en este contexto, los términos relacionales tales como el primero y el segundo solo se usan para 60 diferenciar una entidad u operación de otra, no necesariamente requiriendo o sugiriendo ninguna de estas relaciones o secuencias reales existentes entre estas entidades u operaciones. Además, los términos "comprender", "incluir" o cualquier otra variante de los mismos están destinados a abarcar incluyendo no exclusivamente, y permitir así que el proceso, procedimiento, artículo o equipo que comprende una serie de factores no solo comprenda esos factores, sino que también comprenda otros factores que no están enumerados explícitamente, o que además comprenda
- 65 factores inherentes al proceso, procedimiento, artículo o equipo. Sin otra limitación, el factor definido por el término

"comprender un(a) ..." no excluye el caso donde también existen otros mismos factores en el proceso, procedimiento, artículo o equipo que comprende el factor mencionado.

Los expertos en la materia pueden comprender que todos los pasos de los modos de ejecución antes mencionados 5 o partes de ellos pueden realizarse mediante un procedimiento para instruir al hardware relevante para que se complete, en donde el procedimiento puede guardarse en el medio de almacenamiento legible por ordenador. El medio de almacenamiento en el presente documento es, por ejemplo, ROM/RAM, disco magnético, disco óptico, etc.

#### **REIVINDICACIONES**

- **1.** Un procedimiento para compartir archivos, mediante un primer equipo móvil, que comprende:
- 5 el primer equipo móvil que busca una instrucción de uso compartido para compartir un archivo cuando el primer equipo móvil detecta una operación de compartir un archivo por un usuario del primer equipo móvil (S201);
- después de iniciar la función de uso compartido de red del primer equipo móvil, realizar la conexión de red 10 a un segundo equipo móvil después de que el segundo equipo móvil solicite compartir la red (S203); e

interceptar y redirigir una solicitud de red basada en navegador enviada por el segundo equipo móvil después de que el segundo equipo móvil esté en conexión de red con el primer equipo móvil (S204) y enviar el archivo a compartir como resultado de la solicitud correspondiente a la solicitud de red basada en 15 navegador en el segundo equipo móvil; en el que después de que el primer equipo móvil busque una instrucción para compartir para compartir un archivo, el procedimiento comprende además: buscar la página web de instalación compartida del archivo a compartir (S202), en el que el enlace de descarga para el archivo a compartir se incluye en la página web de instalación compartida.

20 **2.** El procedimiento de acuerdo con la reivindicación 1, **caracterizado por que** , antes de realizar la conexión de red al segundo equipo móvil que solicita el uso compartido de la red, el procedimiento comprende además:

iniciar la función de uso compartido de la red del primer equipo móvil.

- 25 **3.** El procedimiento de acuerdo con la reivindicación 1 o 2, **caracterizado por la** búsqueda de la instrucción compartida para compartir el archivo cuando una operación enviada basándose en la aplicación que indica compartir el archivo se detecta durante el tiempo en que la aplicación está en estado abierto, en el que el archivo a compartir es un archivo correspondiente a la aplicación.
- 30 **4.** El procedimiento de acuerdo con la reivindicación 1 o 2, **caracterizado por la** búsqueda de la instrucción para compartir para el archivo a compartir cuando se detecta una operación que indica que se comparte el archivo;

antes de enviar el archivo a compartir como resultado de la solicitud correspondiente a la solicitud de red basada en navegador al segundo equipo móvil, el procedimiento comprende además:

35

presentar una interfaz de selección de archivos para indicar al usuario que seleccione el archivo que se debe compartir, en el que los archivos compartibles almacenados en el primer equipo móvil se incluyen en la página de selección de archivos; y

40 usar el archivo seleccionado por el usuario y necesario para ser compartido como el archivo a compartir.

**5.** El procedimiento de acuerdo con una cualquiera de las reivindicaciones 1 a 4, **caracterizado por que** enviar el archivo a compartir como resultado de la solicitud correspondiente a la solicitud de red basada en navegador al segundo equipo móvil comprende:

45

enviar la página web de instalación compartida como resultado de la solicitud correspondiente a la solicitud de red basada en navegador al segundo equipo móvil (S205); y

después de recibir (S206) la solicitud de descarga enviada por el segundo equipo móvil y formada 50 basándose en el enlace de descarga de la página web de instalación compartida, enviar el archivo a compartir correspondiente a la solicitud de descarga al segundo equipo móvil (S207).

**6.** El procedimiento de acuerdo con una cualquiera de las reivindicaciones 1 a 5, **caracterizado por que** interceptar y redirigir la solicitud de red basada en navegador enviada por el segundo equipo móvil comprende:

55

60

interceptar la solicitud de red basada en navegador enviada por el segundo equipo móvil;

juzgar si la solicitud de red basada en navegador es la primera solicitud preestablecida de red basada en navegador; y

redirigir la solicitud de red basada en navegador cuando se considera que la solicitud de red basada en navegador es la primera solicitud preestablecida de red basada en navegador.

**7.** El procedimiento de acuerdo con una cualquiera de las reivindicaciones 1 a 6, **caracterizado por** interceptar y 65 redirigir la solicitud de red basada en navegador enviada por el segundo equipo móvil mediante el establecimiento

de reglas de iptables en el sistema operativo del primer equipo móvil cuando el nombre de usuario actual del sistema operativo del primer equipo móvil es uno con autorización de administrador.

**8.** Un dispositivo para compartir archivos, que se aplica a un primer equipo móvil, que comprende:

un módulo de búsqueda de instrucción compartida (510), que se usa para que el primer equipo móvil obtenga la instrucción de uso compartido para el archivo a compartir cuando el primer equipo móvil detecta una operación de compartir un archivo mediante un usuario del primer equipo móvil; un módulo de conexión de red (520), que se utiliza para realizar una conexión de red al segundo equipo móvil después de que se 10 inicie la función de uso compartido de red del primer equipo móvil y después de que el segundo equipo móvil solicite compartir la red;

un módulo de procesamiento de solicitud de red (530), que se usa para interceptar y redirigir una solicitud de red basada en navegador enviada por el segundo equipo móvil después de que el segundo equipo móvil 15 está en conexión de red con el primer equipo móvil; y

un módulo de procesamiento del archivo a compartir (540), que se utiliza para enviar el archivo a compartir como resultado de la solicitud correspondiente a la solicitud de red basada en navegador al segundo equipo móvil; en el que el dispositivo comprende además: un módulo de búsqueda de página web de instalación 20 compartida, que se utiliza para buscar la página web de instalación compartida del archivo a compartir después de buscar la instrucción de uso compartido para el archivo a compartir, en el que un enlace de descarga apuntando al archivo a compartir se incluye en la página web de instalación compartida.

**9.** El dispositivo de acuerdo con la reivindicación 8, **caracterizado por que** comprende además:

un módulo de inicio de función de uso compartido de red, que se utiliza para iniciar la función de uso compartido de red del primer equipo móvil antes de realizar la conexión de red al segundo equipo móvil que solicita la conexión de red.

30 **10.** El dispositivo de acuerdo con la reivindicación 8 o 9, **caracterizado por que** el módulo de búsqueda de instrucciones para compartir comprende:

una primera unidad de búsqueda de instrucciones para compartir, que se usa para buscar la instrucción de uso compartido para el archivo a compartir cuando se detecta una operación basada en la aplicación y utilizada para 35 indicar que se comparte el archivo durante el tiempo en que la aplicación está en estado abierto, en el que el archivo a compartir es el que corresponde a la aplicación.

**11.** El dispositivo de acuerdo con la reivindicación 8 o 9, **caracterizado por que** el módulo de búsqueda de instrucciones para compartir comprende:

40

25

5

una segunda unidad de búsqueda de instrucciones para compartir, que se usa para buscar la instrucción de uso compartido para que el archivo se comparta cuando se detecta una operación que indica que se comparte el archivo;

45 el dispositivo además comprende:

un módulo determinante del archivo a compartir, que se utiliza para presentar una interfaz de selección de archivos para indicar al usuario que seleccione el archivo que se debe compartir antes de enviar el archivo a ser compartido como resultado de la solicitud correspondiente a la solicitud de red basada en navegador 50 al segundo equipo móvil, en el que el (los) archivo(s) compartible(s) almacenado(s) en el primer equipo móvil está(n) incluido(s) en la interfaz de selección de archivos.

**12.** El dispositivo de acuerdo con cualquiera de las reivindicaciones 8 a 11, **caracterizado por que** el módulo de procesamiento del archivo a compartir comprende:

55

una unidad de envío de página web de instalación compartida, que se usa para enviar la página web de instalación compartida como resultado de la solicitud correspondiente a la solicitud de red basada en navegador al segundo equipo móvil;

- 60 una unidad de procesamiento del archivo a compartir, que se utiliza para enviar el archivo a compartir correspondiente a la solicitud de descarga al segundo equipo móvil después de recibir la solicitud de descarga enviada por el segundo equipo móvil y formada basándose en el enlace de descarga de la página web de instalación compartida.
- 65 **13.** El dispositivo de acuerdo con cualquiera de las reivindicaciones 8 a 12, **caracterizado por que** el módulo de procesamiento de solicitud de red comprende:

una unidad de interceptación de solicitud de red, que se usa para interceptar la solicitud de red basada en navegador enviada por el segundo equipo móvil;

5 una unidad de evaluación, que se usa para juzgar si la solicitud de red basada en navegador es la primera solicitud preestablecida de red basada en navegador; y

una unidad de redireccionamiento de solicitud de red, que se utiliza para redirigir la solicitud de red basada en navegador cuando se determina que la solicitud de red basada en navegador es la primera solicitud 10 preestablecida de red basada en navegador.

**14.** El dispositivo de acuerdo con una cualquiera de las reivindicaciones 8 a 13, **caracterizado por que** el módulo de procesamiento de solicitud de red se usa para interceptar y redirigir la solicitud de red basada en navegador enviada por el segundo equipo móvil mediante reglas de establecimiento de iptables en el sistema operativo del primer 15 equipo móvil cuando el nombre de usuario actual del sistema operativo del primer equipo móvil es el que tiene autorización de administrador.

**15.** Un equipo móvil, **caracterizado** por que comprende: el dispositivo para compartir archivos de acuerdo con una cualquiera de las reivindicaciones 8 a 14.

20

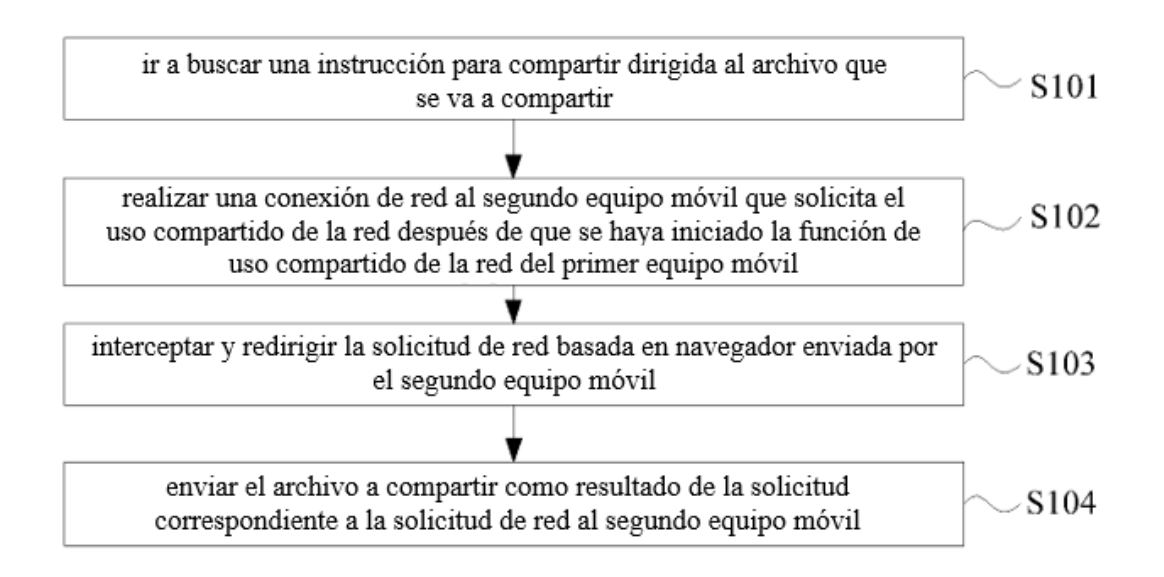

# Figura 1

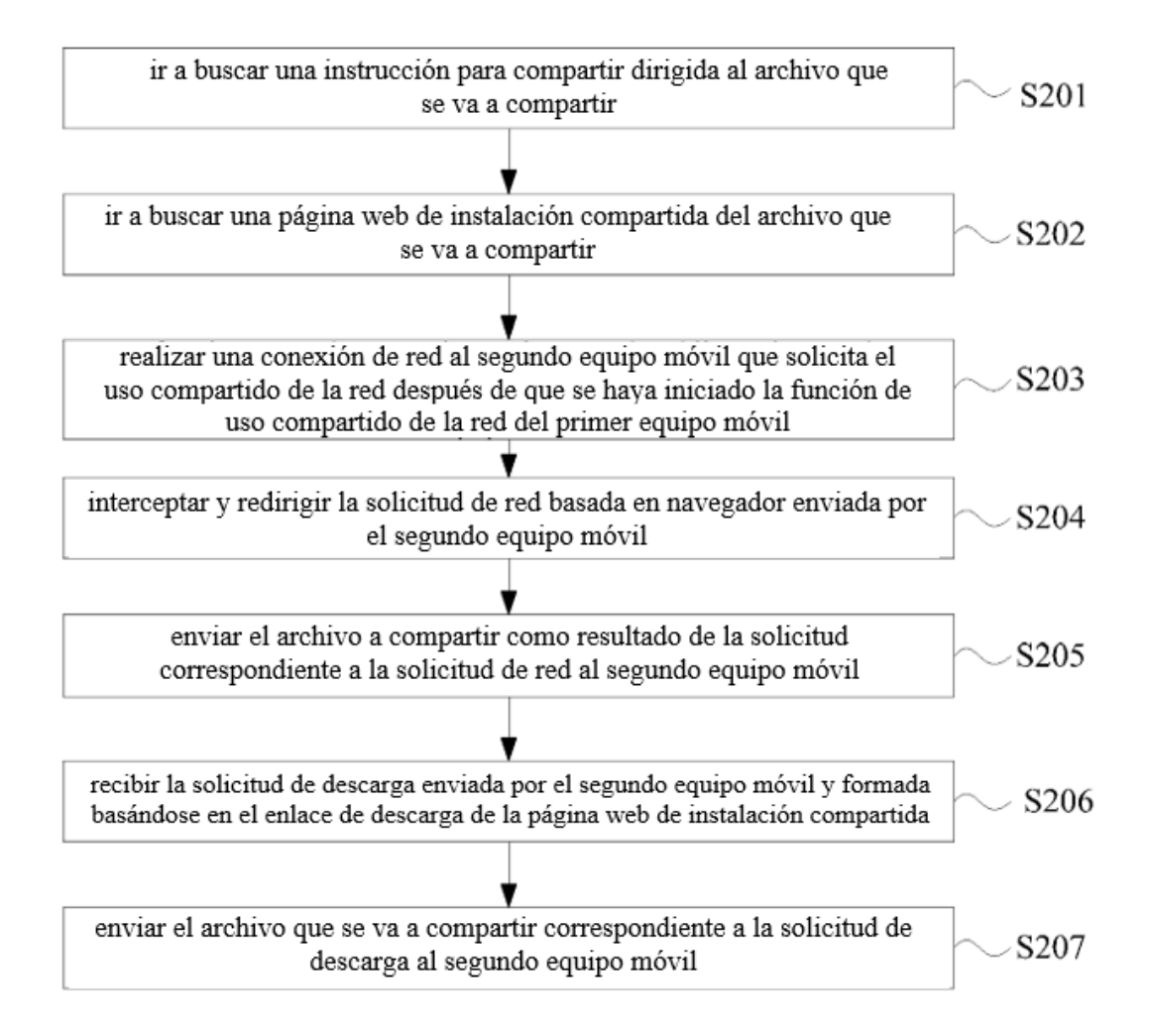

 $Fig. 2$ 

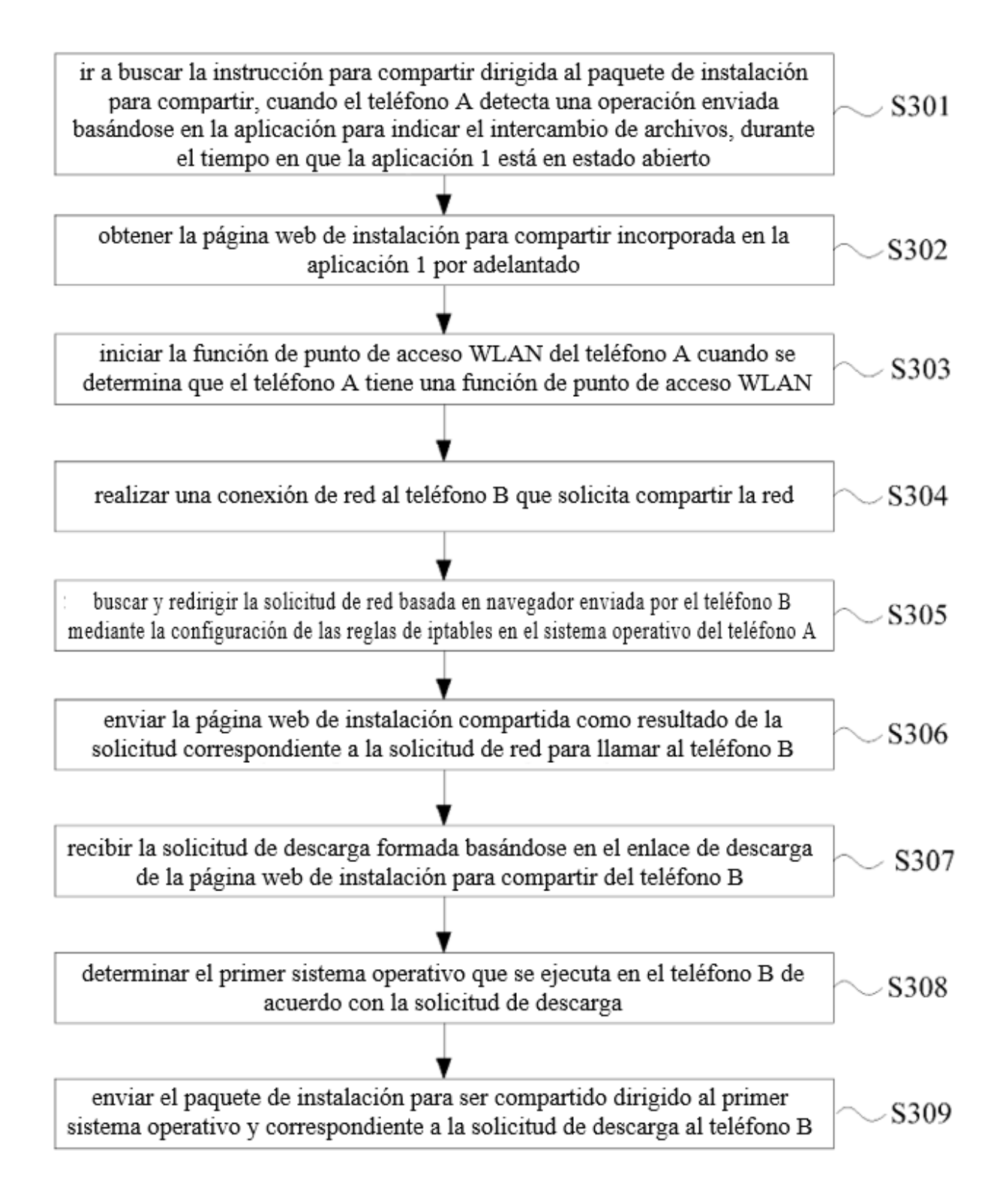

Fig. 3

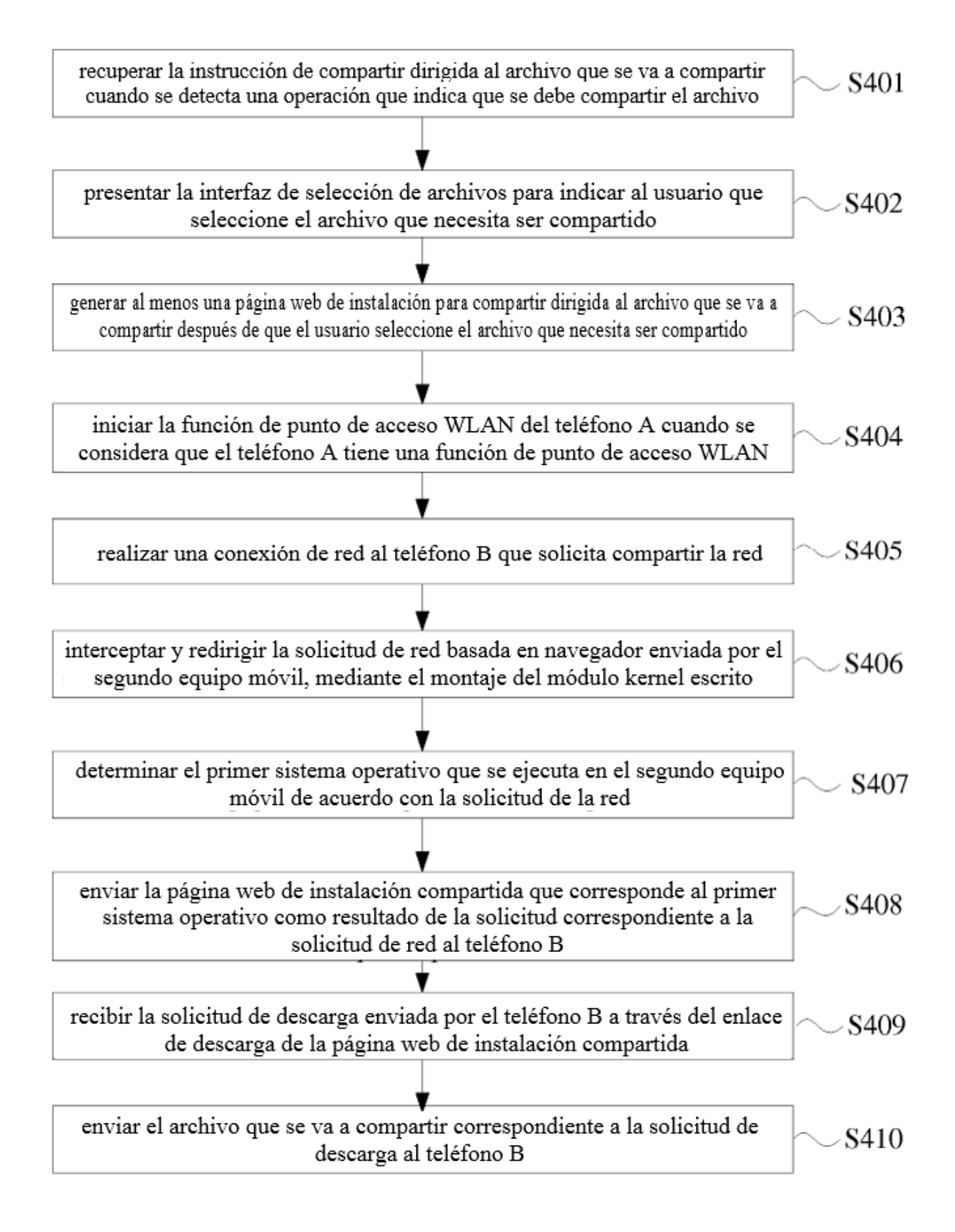

Fig.

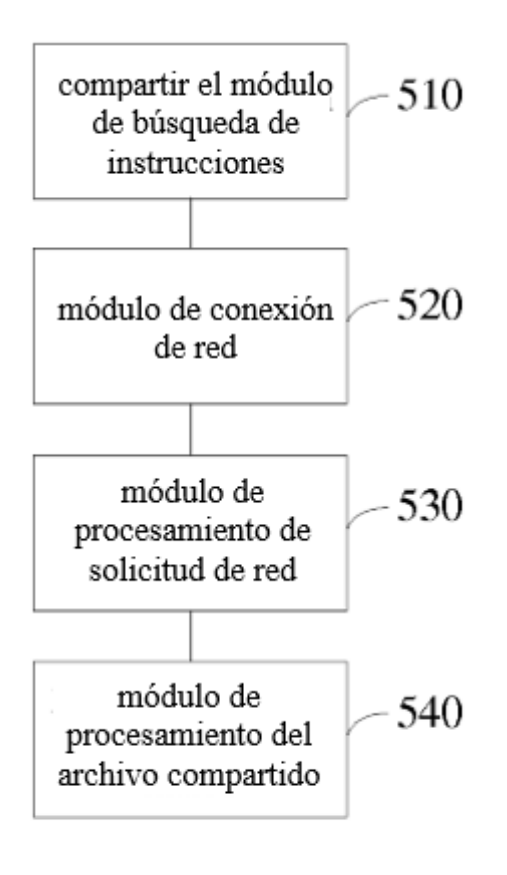

Fig. 5